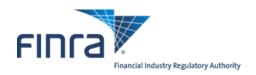

# FIX Specifications for the Trade Reporting and Compliance Engine system (TRACE®) Trade Reporting for OTC Corporate Bonds and Agency Debt

Version 1.3a

(Corporates & Agencies)

February 29, 2016

## TABLE OF CONTENTS

| 1 | Ove   | rview                                 |    |
|---|-------|---------------------------------------|----|
|   | 1.1   | Introduction                          | .5 |
| 2 | FIX   | Protocol                              | .6 |
|   | 2.1   | Supported Messages                    | .6 |
|   | 2.1.1 | 1 Administrative messages             | .6 |
|   | 2.1.2 | 2 Application Messages                | .6 |
| 3 | The   | FIX Session                           | .7 |
|   | 3.1   | CompIDs                               | .7 |
|   | 3.2   | SubIDs                                |    |
|   | 3.3   | Logon and authentication              |    |
|   | 3.4   | Heartbeat intervals                   |    |
|   | 3.5   | Encryption                            |    |
|   | 3.6   | Datatypes and required fields         |    |
|   | 3.7   | Character encoding                    |    |
|   | 3.8   | FIX Timestamps                        |    |
|   | 3.9   | Session lifetime                      |    |
|   | 3.10  | Failover and message recovery         |    |
|   | 3.11  | FIX Session Level Test Cases          |    |
|   | 3.12  | Drop Copy Sessions                    |    |
|   | 3.13  | The Standard Header                   |    |
|   | 3.13  |                                       |    |
|   | 3.13  |                                       |    |
|   | 3.14  | The Standard Trailer                  |    |
|   | 3.15  | Message Details                       |    |
|   | 3.15  |                                       |    |
|   | 3.15  |                                       |    |
|   | 3.15  |                                       |    |
|   | 3.15  | · · · · · · · · · · · · · · · · · · · |    |
|   | 3.15  |                                       |    |
|   | 3.15  |                                       |    |
|   | 3.15  |                                       |    |
|   | 3.15  | 8.8 Reject (out)                      | 11 |
|   | 3.15  | 1.9 Heartbeat (in/out)                | 11 |
|   | 3.15  |                                       |    |
| 4 | Gen   | eral Trade Reporting in FIX           |    |
|   | 4.1   | Introduction                          | 12 |
|   | 4.2   | Trade Capture Report Processing       | 12 |
|   | 4.3   | As-Of Trades                          | 12 |
|   | 4.4   | Reversals                             | 12 |
|   | 4.5   | Identifiers                           | 12 |
|   | 4.5.  |                                       | 12 |
|   | 4.5.2 | 2 Trade Report Reference ID           | 13 |
|   | 4.5.3 | 3 Trade ID                            | 13 |
|   | 4.5.4 | 4 Original Trade ID                   | 13 |
|   | 4.5.5 | 5 Secondary Firm Trade ID             | 13 |
|   | 4.5.6 | 6 Party Identifiers                   | 13 |
|   | 4.5.7 | 7 Trades reported by a Service Bureau | 14 |
|   | 4.6   | Timestamps and dates                  |    |
|   | 4.6.  | 11411944111114                        |    |
|   | 4.6.2 | 2 SendingTime                         | 15 |
|   | 4.6.3 |                                       |    |
|   | 4.6.4 | 4 ExecutionTime                       | 15 |
|   | 4.6.5 | 5 PreparationTime                     | 15 |

|   | 4.6.6     | ControlDate                                                                                | 15 |
|---|-----------|--------------------------------------------------------------------------------------------|----|
|   | 4.6.7     | OrigControlDate                                                                            | 15 |
|   | 4.7 V     | Workflows                                                                                  | 16 |
|   | 4.7.1     | Reporting a Trade                                                                          | 16 |
|   | 4.7.2     | Cancelling a Trade                                                                         | 17 |
|   | 4.7.3     | Correcting a Trade                                                                         | 18 |
| 5 | Messa     | age Formats                                                                                | 19 |
|   | 5.1.1     | Trade Capture Report – Reporting a trade (in)                                              | 19 |
|   | 5.1.2     | Trade Capture Report – Trade Cancel (in).                                                  |    |
|   | 5.1.3     | Trade Capture Report – Reversal (in)                                                       |    |
|   | 5.1.4     | Trade Capture Report – Trade Correction (in)                                               |    |
|   | 5.1.5     | Trade Capture Report Ack – Reject (out)                                                    |    |
|   | 5.1.6     | Trade Capture Report – Acknowledgement/CAEN (out)                                          |    |
|   | 5.1.7     | Trade Capture Report – Allege/CAAL (out)                                                   |    |
|   | 5.1.8     | Trade Capture Report – Confirmed Cancel/CACX (out)                                         |    |
|   | 5.1.9     | Trade Capture Report – Confirmed Reversal /CAHX (out)                                      |    |
|   | 5.1.10    |                                                                                            |    |
| 6 |           | m values and user defined fields                                                           |    |
|   |           | Fields added                                                                               |    |
|   |           | Enumerations added                                                                         |    |
| 7 |           | ations                                                                                     |    |
|   |           | Field lengths and data types                                                               |    |
| 8 |           | Report Examples                                                                            |    |
|   |           | Example 1: Simple trade between 2 parties (Interdealer trade)                              |    |
|   |           | Example 2: Simple trade between a broker-dealer and its customer (Customer trade)          |    |
|   |           | Example 3: Simple Give-Up trade between 2 parties                                          |    |
|   |           | Example 4: One-Sided Locked-In Trade                                                       |    |
|   |           | Example 5: One-Sided Locked-In Trade                                                       |    |
|   |           | Example 6: Two-Sided Locked-In Trade                                                       |    |
|   |           | Example 7: Trade between 2 parties reported by a Service Bureau on behalf of the reporting |    |
|   |           | Example 8: Trade executed between 2 broker-dealers on an Alternative Trading System (A     |    |
| _ | 1         | L                                                                                          |    |
| K | evision F | listory                                                                                    | 62 |

## **CONFIDENTIAL**

This specification is being forwarded to you strictly for informational purposes. It is solely for the purpose of developing or operating systems for your use that interact with FINRA's Trade Reporting and Compliance Engine (TRACE®) system. This specification is proprietary to FINRA. FINRA reserves the right to withdraw, modify, or replace the specification at any time, without notice. No obligation is made by FINRA regarding the level, scope, or timing of FINRA's implementation of the functions or features discussed in this specification. THE SPECIFICATION IS "AS IS", "WITH ALL FAULTS" AND FINRA MAKES NO WARRANTIES, AND DISCLAIMS ALL WARRANTIES, EXPRESSED, IMPLIED, OR STATUTORY RELATED TO THE SPECIFICATIONS. FINRA IS NOT LIABLE FOR ANY INCOMPLETENESS OR INACCURACIESOR FOR ANY CONSEQUENTIAL, INCIDENTAL, OR INDIRECT DAMAGES RELATING TO THE SPECIFICATIONS OR THEIR USE. It is further agreed by you by using this specification, that you agree not to copy, reproduce, or permit access to the information contained in, the specification except to those with a need-to-know for the purpose noted above. Copyright 2016, FINRA, as an unpublished work. All Rights Reserved.

## 1 Overview

#### 1.1 Introduction

The TRACE System (TRACE) is a service of FINRA that performs two major functions: on-line trade reporting and dissemination. FINRA members (or their designated third parties) are provided with the capability of submitting trade report information on over the counter corporate bond and agency debt securities. As part of this implementation, TRACE will support interactive messaging via FIX protocol. This document describes the formats of the FIX inbound and outbound messages for over-the-counter (OTC) Corporate Bonds and Agency Debt, defined hereafter as Corporates & Agencies (C&A), trade reporting to TRACE.

Participants will be able to enter and correct TRACE trades through their FIX interfaces during the TRACE Corporates & Agencies reconciliation cycle that consists of T-Day through T-20 (business days) entries. Trades that were submitted greater than T-20 are not retained in the TRACE system for trade management purposes. Such trades may be reversed using Reversals or corrected using a combination of a Reversal and new As-of Trade Capture Report.

The Eastern Time operating hours of the TRACE system are as follows:

Market/System open: 8:00 A.M. Market Close: 5:15 P.M. System Close: 6:30 P.M.

When a trade is entered into TRACE, a control date and number will be assigned to identify the trade throughout its TRACE processing and a status will be assigned to reflect its processing state. As trades are entered into the system, TRACE will validate trade information, forward proper acknowledgment messages to the Reporting Parties (RP) and Allege messages to the Contra Parties (CP) of the trades. Acknowledgment and Allege messages will contain the terms of the trade, the TRACE assigned status, control date and control number which uniquely identifies each trade. Participants will utilize the combination of TRACE assigned control date and control number to communicate with the TRACE system for subsequent trade report correction processing. Participants may also modify trades using their own assigned reference numbers (Client Trade Identifier) in combination with the TRACE Control Date. Trade reports of Corporates & Agencies will be retained in the TRACE system on a rolling 20 business day period, inclusive of the day the trade was submitted (T-20) and available for subsequent trade management processing (Cancel or Correction). A Cancel or Correction of a previously reported trade submitted prior to the T-20 period is allowed via submission of a Reversal or a combination Reversal/new As-of trade report.

TRACE will forward proper Notification messages to the trading parties as trades are corrected. Each Notification message will contain the control date, control number and the updated status of the corrected trade.

The TRACE C&A FIX specifications are applicable to both the T-day and As-of (T+n) trade reporting process. Any trade executed during or off market hours, which has not been reported during T-day, may be reported to TRACE on T+1 or later on an As-of basis.

For questions concerning FIX connectivity, please contact NASDAQ Technical Support at (212) 231-5180 or via email to: <a href="mailto:tradingservices@nasdaqomx.com">tradingservices@nasdaqomx.com</a>. For questions concerning C&A trade reporting and TRACE, please contact FINRA Product Management at (866) 899-2107 or via email to: FINRAProductManagement@finra.org.

# 2 FIX Protocol

The messaging described in this specification adheres to the standard FIX 4.4 protocol. Please refer to http://fixprotocol.org/specifications/FIX.4.4 for further details.

The interface follows the FIX specifications as far as possible. In the majority of cases the structure and semantics of the messages are identical to the standard.

In some cases, the protocol has been extended to cover functions not considered by the standard. These extensions are clearly detailed in the document. In other cases, the standard is ambiguous or indicates that the details should be bilaterally agreed between the parties. In these cases this manual provides a detailed description to avoid any possible ambiguity.

## 2.1 Supported Messages

## 2.1.1 Administrative messages

Logon (in/out)
Logout (in/out)
Sequence Reset (in/out)
Resend Request (in/out)
Reject (out)
Heartbeat (in/out)
Test Request (in/out)

## 2.1.2 Application Messages

Trade Capture Report (in)
Trade Capture Report (out)
Trade Capture Report Ack (out)

## 3 The FIX Session

The session layer conforms to the standard FIX session. Please see the standard FIX specification for additional details.

## 3.1 CompIDs

The Sender- and TargetCompID uniquely define the FIX session. A session can only be active (established) between two hosts simultaneously. Any attempts to establish a second FIX session using the same CompIDs (for instance to a backup gateway) in parallel will be rejected.

- The TargetCompID (56) on all *inbound* transactions must be set to "FNRA".
- The SenderCompID (49) on all *outbound* transactions will always be set to "FNRA".

The Sender- and TargetCompID used by the client are defined in a separate agreement.

#### 3.2 SubIDs

For *inbound* transactrions:

- The TargetSubID (57) must be set to "CA".
- The SenderSubID (50) must be set to the user ID defined in a separate agreement.

For outbound transactions:

- The TargetSubID (57) will be set to the user ID (same as inbound SenderSubID).
- The SenderSubID (50) will be set to "CA".

## 3.3 Logon and authentication

At Logon, clients are identified by:

- CompIDs (SenderCompID and TargetCompID)
- IP Address

When the client is authenticated, the system responds with a Logon message to the client.

#### 3.4 Heartbeat intervals

Heartbeat intervals are negotiated at Logon using the HeartBtInt (108) field. The system accepts a heartbeat interval set to 30 s

## 3.5 Encryption

The system does not support encryption.

## 3.6 Datatypes and required fields

This specification does not change the data type on any fields defined in the standard FIX specification. There may be places where this specification restricts the value range of a field further than specified in standard FIX. This will be clearly marked in the spec.

All fields listed in this specification that are marked as required in the standard specification, are required also in this specification. This document specifies additional fields as required by FINRA. These fields are marked with an 'F' in the required column of the message listings.

## 3.7 Character encoding

Standard FIX 7-bit US-ASCII character encoding is used.

#### 3.8 FIX Timestamps

In FIX all timestamps are expressed in GMT/UTC. Please refer to the standard FIX specification for additional details.

#### 3.9 Session lifetime

The FIX session lifetime is restricted to one trading day. The session lifetime is not ended at connectivity loss or even Logouts. The sequence numbers are reset to one each morning.

## 3.10 Failover and message recovery

At reconnect and Logon standard FIX message recovery is performed. All FIX sessions have at least one primary and one secondary gateway to which the session states are fully replicated. This means that regardless to which gateway a client connects, full message recovery is provided.

A client cannot have the same FIX session active towards multiple gateway instances simultaneously.

#### 3.11 FIX Session Level Test Cases

This implementation is fully compliant with the session-level test cases specified in the standard FIX 4.4 Specification, Volume 2, section "FIX Session-level Test Cases and Expected Behaviors". The only exception is the encryption test cases.

## 3.12 Drop Copy Sessions

Drop Copy Sessions, or Drops, can be set up to mirror outbound traffic on one or more FIX sessions. All outbound Quote Status Reports will be seen on the Drop.

Drop Copy Sessions are separate FIX sessions from the sessions which it replicates. This means the Drop session will have its own CompIDs, so the copied messages will differ slightly from the originals. All copied messages will have the CopyMsgIndicator (797) tag set to "Y".

Note that this is an extension to standard FIX where only Execution Reports and Trade Capture Reports can be copied to a drop.

#### 3.13 The Standard Header

All FIX messages contain a Standard Header. The header contains important information such as session identifiers (CompIDs), sequence numbers and message type and length etc.

## 3.13.1 Inbound Header

| Tag | FIX Field name  | Req'd | Comment                                                                                                  |
|-----|-----------------|-------|----------------------------------------------------------------------------------------------------|
| 8   | BeginString     | Y     |                                                                                                    |
| 9   | BodyLength      | Y     |                                                                                                    |
| 35  | MsgType         | Y     |                                                                                                    |
| 49  | SenderCompID    | Y     | As specified in separate agreement                                                                       |
| 50  | SenderSubID     | F     | Your User ID as defined in separate agreement.                                                           |
| 56  | TargetCompID    | Y     | Valid values: "FNRA"                                                                                     |
| 57  | TargetSubID     | F     | Valid values: "CA"                                                                                       |
| 34  | MsgSeqNum       | Y     |                                                                                                    |
| 43  | PossDupFlag     |       | Always required for retransmitted messages                                                               |
| 97  | PossResend      |       |                                                                                                    |
| 52  | SendingTime     | Y     | Time of message transmission (always expressed in UTC (Universal Time Coordinated, also known as "GMT")) |
| 122 | OrigSendingTime |       |                                                                                                    |

## 3.13.2 Outbound Header

| Tag | FIX Field name  | Req'd | Comment                                               |
|-----|-----------------|-------|-------------------------------------------------------|
| 8   | BeginString     | Y     |                                                       |
| 9   | BodyLength      | Y     |                                                       |
| 35  | MsgType         | Y     |                                                       |
| 49  | SenderCompID    | Y     | Set to "FNRA"                                         |
| 50  | SenderSubID     | F     | Set to "CA"                                           |
| 56  | TargetCompID    | Y     | As specified in separate agreement                    |
| 57  | TargetSubID     | F     | Your User ID as defined in separate agreement.        |
| 34  | MsgSeqNum       | Y     |                                                       |
| 43  | PossDupFlag     |       | Always required for retransmitted messages            |
| 97  | PossResend      |       |                                                       |
|     |                 |       | Time of message transmission (always expressed in UTC |
| 52  | SendingTime     | Y     | (Universal Time Coordinated, also known as "GMT"))    |
| 122 | OrigSendingTime |       |                                                       |

#### 3.14 The Standard Trailer

All FIX messages end with a Standard Trailer. The trailer only includes a simple checksum field. The details on how to calculate the checksum can be found in the standard FIX specification.

| Tag | FIX Field name | Req'd | Comment |
|-----|----------------|-------|---------|
| 10  | CheckSum       | Y     |         |

## 3.15 Message Details

## 3.15.1 How to interpret the Required (Reg'd) column

A 'Y' marks the field as required in standard FIX (and of course also in this implementation). An 'F' means that the field is required in this implementation although it is not required in standard FIX. No entry at all means the field is optional.

#### 3.15.2 Default values

Fields which has enumerated values, where one is marked as "default value" need not be included in the message at all if the default value is used.

#### 3.15.3 Logon – inbound to FINRA

The response to a logon is either a Logon, which denotes a successful logon, or a Logout.

A client must be prepared to handle failure scenarios including (but not limited to):

A Logon attempt may fail or be rejected for several reasons. The FIX gateway will react differently depending on the kind of failure. The two different actions it may take are:

#### Silently ignore the Logon.

- If the wrong Sender or Target CompID is specified.
- For other reasons specified in the standard FIX specifications.

#### Respond with a Logout.

- If the FIX gateway has no connection with the back-end system.
- Logon failure for other reasons than authentication/security.

The Logout response to a Logon will always contain a note on why in the Text (58) field.

| Tag | FIX Field name   | Req'd | Comment                                                  |
|-----|------------------|-------|----------------------------------------------------------|
|     | Standard Header  | Y     | MsgType = A                                              |
| 98  | EncryptMethod    | Y     | Encryption not supported. Valid values: 0 = None / Other |
| 108 | HeartBtInt       | Y     | Heartbeat interval. Valid value: 30 s                    |
|     | Standard Trailer | Y     |                                                          |

## 3.15.4 Logon – outbound from Marketplace

| Tag | FIX Field name   | Req'd | Comment                                                  |
|-----|------------------|-------|----------------------------------------------------------|
|     | Standard Header  | Y     | MsgType = A                                              |
| 98  | EncryptMethod    | Y     | Encryption not supported. Valid values: 0 = None / Other |
| 108 | HeartBtInt       | Y     | Heartbeat interval. Valid value: 30 s                    |
|     | Standard Trailer | Y     |                                                          |

## 3.15.5 Logout (in/out)

The Logout message is used to gracefully disconnect a FIX session. When receiving a Logout, the counterparty should respond with a Logout. A Logout can also be the response to an unsuccessful Logon attempt.

| Tag | FIX Field name   | Req'd | Comment     |  |
|-----|------------------|-------|-------------|--|
|     | Standard Header  | Y     | MsgType = 5 |  |
| 58  | Text             |       | Free text   |  |
|     | Standard Trailer | Y     |             |  |

## 3.15.6 Sequence Reset (in/out)

This message has two uses. The common usage is with GapFillFlag set to 'Y', which is used in a response to a Resend Request to indicate that a range of messages will not be resent. This is commonly used to avoid resending administrative messages like Heartbeats.

The other (very rare) usage is to reset the sequence numbers to a higher number to get out of a deadlock. This is only triggered by manual intervention.

| Tag | FIX Field name   | Req'd | Comment                                                                                                    |
|-----|------------------|-------|----------------------------------------------------------------------------------------------------|
|     | Standard Header  | Y     | MsgType = 4                                                                                                    |
| 123 | GapFillFlag      |       | Indicates that the Sequence Reset message is replacing administrative or application messages which will not be resent. |
| 36  | NewSeqNo         | Y     | New sequence number. The next Sequence Number to be expected after this message.                                        |
|     | Standard Trailer | Y     |                                                                                                    |

## 3.15.7 Resend Request (in/out)

Resend Request is used to recover messages when a sequence number gap has been detected.

| Tag | FIX Field name  | Req'd | Comment                                                     |
|-----|-----------------|-------|-------------------------------------------------------------|
|     | Standard Header | Y     | MsgType = 2                                                 |
|     |                 |       | Message sequence number of first message in range to be     |
| 7   | BeginSeqNo      | Y     | resent                                                      |
|     |                 |       | Message sequence number of last message in range to be      |
|     |                 |       | resent. If request is for a single message BeginSeqNo (7) = |
|     |                 |       | EndSeqNo. If request is for all messages subsequent to a    |
| 16  | EndSeqNo        | Y     | particular message, EndSeqNo = "0" (representing infinity). |

## 3.15.8 Reject (out)

The Reject, or session-level reject, message is sent whenever the FIX gateway is able to at least partially parse the message, but the message does not adhere to the specification and cannot be delivered to the back-end system.

| Tag | FIX Field name      | Req'd | Comment                                                                                                    |
|-----|---------------------|-------|----------------------------------------------------------------------------------------------------|
|     | Standard Header     | Y     | MsgType = 3                                                                                                    |
| 45  | RefSeqNum           | Y     | MsgSeqNum of rejected message                                                                                                    |
| 371 | RefTagID            |       | The tag number of the FIX field being referenced.                                                                                                    |
| 372 | RefMsgType          |       | The MsgType of the FIX message being referenced.                                                                                                    |
| 373 | SessionRejectReason | F     | Valid values:  0 = Invalid Tag Number  1 = Required Tag Missing  2 = Tag Not Defined For This Message Type  3 = Undefined Tag  4 = Tag Specified Without a Value  5 = Value Is Incorrect Out Of Range For This Tag  6 = Incorrect Data Format For Value  9 = CompID Problem  10 = Sending Time Accuracy Problem  11 = Invalid Msg Type  99 = Other |
| 58  | Text                |       | Where possible, message to explain reason for rejection                                                                                                    |
|     | Standard Trailer    | Y     |                                                                                                    |

## 3.15.9 Heartbeat (in/out)

A heartbeat message is sent at the interval set at Logon. It is also the response to a Test Request message.

| Tag | FIX Field name   | Req'd | Comment                                             |
|-----|------------------|-------|-----------------------------------------------------|
|     | Standard Header  | Y     | MsgType = 0                                         |
|     |                  |       | Required when the heartbeat is the result of a Test |
| 112 | TestReqID        |       | Request message.                                    |
|     | Standard Trailer | Y     |                                                     |

## 3.15.10 Test Request (in/out)

Test Request is used to "ping" the counterparty whenever a heartbeat has not arrived at the negotiated heartbeat interval.

| Tag | FIX Field name   | Req'd | Comment                                                    |
|-----|------------------|-------|------------------------------------------------------------|
|     | Standard Header  | Y     | MsgType = 1                                                |
|     |                  |       | Identifier included in Test Request message to be returned |
| 112 | TestReqID        | Y     | in resulting Heartbeat                                     |
|     | Standard Trailer | Y     |                                                            |

## 4 General Trade Reporting in FIX

#### 4.1 Introduction

Trades may, subject to regulations or bilateral agreement, be reported to the marketplace in the following cases:

- Trades negotiated between market participants without using execution mechanisms provided by the Marketplace
- Trades formed at other execution venues but reported to the marketplace for regulatory or publication reasons. Such execution venues may include (systematic) internalizers, ECN's, ATS's, and others regulated markets. (*Not supported in this solution*)

## 4.2 Trade Capture Report Processing

For exchanges, Trade Capture Reports (TCR) have two related purposes; to confirm trades and reporting of privately negotiated trades. Usage of tags differs slightly depending on the purpose of the message:

The confirmed Trade:

Identifier: TradeID

Action: TradeReportType

The process of confirming a trade:

Identifier: **TradeReportID**. Each actor issues their own id for every message sent (excluding TCR Ack messages). To reference a previous message, the **TradeReportRefID** tag is used.

- An initiator always uses TradeReportRefID when referring to a previous report.
- The marketplace uses TradeReportRefID in confirmed trades to reference external actors previous TradeReportIDs.
- The counterparty uses TradeReportRefID in Accept/Decline messages to reference TradeReportIDs set by the marketplace in Alleged transactions.

Action: TradeReportTransType

## 4.3 As-Of Trades

In FIX, an As-Of Trade is submitted by setting the TradeDate field to the date when the trade occurred and setting the AsOfIndicator (1015) to 1. An original T Date Trade is reported by setting TradeDate to the current date and setting the AsOf Indicator to 0 or omitting the tag.

#### 4.4 Reversals

A deletion of a previously reported trade submitted on a prior day is allowed via submission of a *Reversal*. This message is used to cancel a TRACE trade entry which was originally reported prior to the rolling T-20 day period. A Reversal must contain all the values submitted in the original Trade. The exception is the original trade identifier (in field TradeReportRefID), which is not required, and will not be used as a basis to look up the original trade. See section 5.1.3 for message details. Firms wishing to correct a TRACE trade entry which was originally reported prior to the rolling T-20 day period are required to submit a Reversal, followed by an As-Of Trade with the correct trade details.

#### 4.5 Identifiers

#### 4.5.1 Trade Report ID

The TradeReportID (571) is similar to the ClOrdID used for orders and executions. A unique Trade Report ID must be set on all reported trades (TCR) inbound to the marketplace. If a client wants to cancel a previous Trade Report, he can use the TradeReportRefID to refer to the original TraderReportID. There is

one important exception to the analogy of ClOrdIDs. The marketplace sets its own TradeReportIDs on outbound TCRs (like confirmed trades).

This is the equivalent of the CTCI Client Trade Identifier.

#### 4.5.2 Trade Report Reference ID

The TradeReportRefID (572) is used to refer to a previous TCR. A submitter of a reported trade can use TradeReportRefID in subsequent cancellations (with the exception of Reversals) to the reported trade. The marketplace, which sets its own TradeReportIDs on outbound trade confirmations, uses the TradeReportRefID to reference *the submitters TradeReportID* from the original trade report, for example on confirmations to reported trades.

#### 4.5.3 Trade ID

*TradeID* (1003) is a FINRA extension to FIX 4.4. TradeID carries the ten digit Control Number which the TRACE System had assigned to the TRACE trade when it was accepted by the TRACE System.

## 4.5.4 Original Trade ID

OrigTradeID (1126) is a FINRA extension to FIX 4.4. OrigTradeID carries the ten digit control number which the TRACE System had assigned to the TRACE trade when it was originally accepted by the TRACE System.

This is the equivalent of the CTCI Original Control Number.

## 4.5.5 Secondary Firm Trade ID

SecondaryFirmTradeID (1042) is a FINRA Extension to FIX 4.4. It contains the internal ID assigned to a trade by the contra side (Contra Client Trade Identifier). This field can only be submitted on Locked-In trades.

## 4.5.6 Party Identifiers

There may be many parties involved in a trade. In FIX, the identifiers and roles of each party is defined in the Parties block. The Parties block is a repeating group of identifiers which can carry an unlimited number of parties and their roles. The Parties block consists of the following fields:

| Tag | FIX Field name | Comment                                                                                                    |
|-----|----------------|----------------------------------------------------------------------------------------------------|
| 453 | NoPartyIDs     | Number of parties included in the message                                                                                                    |
| 448 | PartyID        | The actual identifier of the party. In this case always the 4 character MPID on interdealer trades. On Customer trades, the contra party must be submitted with the value "C". On Affiliate trades, the contra party must be submitted with the value "A". |
| 447 | PartyIDSource  | Defines the type of the identifier used as PartyID. In this solution always C = Generally accepted market participant identifier (e.g. FINRA mnemonic)                                                                                                    |
| 452 | PartyRole      | Defines the role of the current party.                                                                                                    |

The last three fields listed above are required for each party.

The following party roles are supported:

Party Role

Comment

MPID of the Giveup Firm, when applicable. A TRACE Service
Bureau/Executing Broker Supplement (Attachment B of the TRACE
Giveup Firm

Participation Agreement) must be in place in order for firms to submit

<sup>&</sup>lt;sup>1</sup> An affiliate is a non-member entity that controls, is controlled by or is under common control with a FINRA member, as further defined under FINRA Rule 6710.

|                | trade reports on behalf of their give ups. Can be set for the Contra party only if the reporting firm submits the trade as a Locked-in trade. |
|----------------|----------------------------------------------------------------------------------------------------|
| Executing Firm | MPID of Reporting party (owner of the trade).                                                                                                 |
| Exceeding 1 mm | MPID of the party (Service Bureau) sending the trade on behalf of a                                                                           |
|                | client. A TRACE Service Bureau/Executing Broker Supplement                                                                                    |
|                | (Attachment B of the TRACE Participation Agreement) must be in place                                                                          |
|                | in order for firms to submit trade reports on behalf of their                                                                                 |
| Entering Firm  | correspondents.                                                                                                    |
| Clearing Firm  | Clearing Firm Number. Not really a party but treated as such in FIX.                                                                          |
|                | MPID of Contra party or "C" to denote the contra is a non-FINRA                                                                               |
|                | member (Customer trade) or "A" to denote the contra is a non-member                                                                           |
| Contra Firm    | affiliate (Affiliate trade).                                                                                                    |

In addition to the above three main party identifier fields, there is also a Parties Sub identifier group that may be added to certain parties. This group contains the following fields:

- **NoPartySubIDs** (802) Number of Party sub identifiers. In this solution always set to 1 if present.
- **PartySubID** (523) The actual Party Sub Identifier. In this solution only used for identifying a branch office of a reporting party or a contra party (Contra party branch office may only be submitted on Locked-In trades).
- **PartySubIDType** (803) Type of sub identifier. In this solution always set to 24 = Department. The Parties sub identifiers are only allowed to be attached to the reporting party or to the contra party (on Locked-In trades).

In this solution the Trade Capture Reports contains one set of parties for each Side (Buy/Sell) of the trade. The parties are found in the repeating group called TrdCapRptSideGrp. This group will always contain two sides (NoSides = 2), one buy and one sell<sup>2</sup>. Each of these contains a Parties repeating group.

- The reporting side (buy or sell) *must* contain a PartyID with PartyRole = Executing Firm.
- The contra side (opposite of reporting side) *must* contain a PartyID with PartyRole = Contra Firm.

PartyIDs with other Party Roles may be added as necessary to both sides.

See chapter 8 for examples on how to populate the Party identifier fields.

#### 4.5.7 Trades reported by a Service Bureau

A Service Bureau entering a trade on behalf of a client must add an extra party to the reporting side of a Trade Capture Report. The extra party must contain the following values:

PartyID must be set to the MPID of the Service Bureau

PartyRole must be set to 7, Entering Firm.

PartyIDSource must be set to C, FINRA mnemonic.

Transactions returned to the Service Bureau will have TargetCompID set to the bureau's CompID and DeliverToCompID (128) set to the bureau's clients CompID.

See section 8.7 for an example on how to populate the Service Bureau Party identifier fields.

#### 4.6 Timestamps and dates

Timestamps and dates can be represented in several was in FIX. The data types used in this solution are:

| Data Type    | Format    | Comment                                                              |
|--------------|-----------|----------------------------------------------------------------------|
|              | YYYYMMDD  | The most common data type in FIX. Used in standard FIX tags          |
|              | -HH:MM:SS | such as TransactTime (60), SendingTime (52) etc.                     |
|              |           | <b>NOTE 1:</b> times are given in <b>UTC</b> (GMT).                  |
|              |           | <b>NOTE 2:</b> FIX allows milliseconds as well, but that is not used |
| UTCTimestamp |           | in the solution.                                                     |

<sup>&</sup>lt;sup>2</sup> The exception is Trade Cancels, which only contains one side (the reporting side).

|              | YYYYMMDD | Standard date. Notice that it is <b>NOT</b> in UTC. Used in standard |
|--------------|----------|----------------------------------------------------------------------|
| LocalMktDate |          | tags such as TradeDate (75).                                         |
|              | HH:MM:SS | Basically the time part of a UTCTimestamp.                           |
| UTCTimeOnly  |          | NOTE: times are given in UTC (GMT).                                  |

#### 4.6.1 TransactTime

TransactTime (60) is a standard FIX tag that is set to the time the transaction it is contained in occurred.

Format: UTCTimestamp

## 4.6.2 SendingTime

SendingTime (52) is contained in the header of every FIX message and must contain the time of message transmission.

Format: UTCTimestamp

#### 4.6.3 TradeDate

TradeDate (75) is used to indicate the date the trade occurred (aka Execution Date).

Note: On non-As-Of trades, the Trade Date cannot be changed on a Correction submission to a different date than what was originally submitted. Firms would be required to Cancel the original trade and resubmit a new Trade Report with the intended Trade Date.

On As-Of trades, the Trade Date can be changed only to a date prior to the original trade date. The Trade Date cannot be changed to a date that is subsequent to the original trade date. In the case of the latter, firms would be required to Cancel the original trade and resubmit a new As-Of Trade Report with the intended Trade Date.

Format: LocalMktDate

#### 4.6.4 ExecutionTime

ExecutionTime (22007) is a field defined by FINRA. It denotes the time of execution. Outbound messages contain the value set in the inbound message.

Format: UTCTimeOnly

#### 4.6.5 PreparationTime

PreparationTime (22009) is an optional field defined by FINRA. Denotes the time the submitter prepared the transaction for submission. Outbound messages contain the value set in the inbound message. It is a standard FIX UTCTimestamp formatted field containing both date and time in UTC formatted as described above.

Format: UTCTimeOnly

## 4.6.6 ControlDate

ControlDate (22011) is a field defined by FINRA. When a trade is submitted to TRACE and accepted, the system will return a ControlDate with the trade acknowledgement. The ControlDate reflects the date when the system received and processed the trade entry. The ControlDate together with the Control Number (FIX TradeID) uniquely identifies a trade. Control Date is required in conjunction with Control Number (TradeID) or Trade Report ID (Client Trade Identifier) to subsequently cancel or correct a trade.

Format: LocalMktDate

#### 4.6.7 OrigControlDate

OrigControlDate (22012) is a field defined by FINRA. When a trade is submitted to TRACE and accepted, the system will return a ControlDate with the trade acknowledgement. The OrigControlDate reflects the date when the system received and processed the *original* trade entry. It is found on trade correction acknowledgements.

Format: LocalMktDate

#### 4.7 Workflows

## 4.7.1 Reporting a Trade

In this example the reporting party reports that the trade was executed at 5:29 PM (11:29 UTC), so it is marked as an After Market Hours Trade by TRACE. If the Trade is accepted by TRACE, the contra party will receive an Allege (CAAL) transaction.

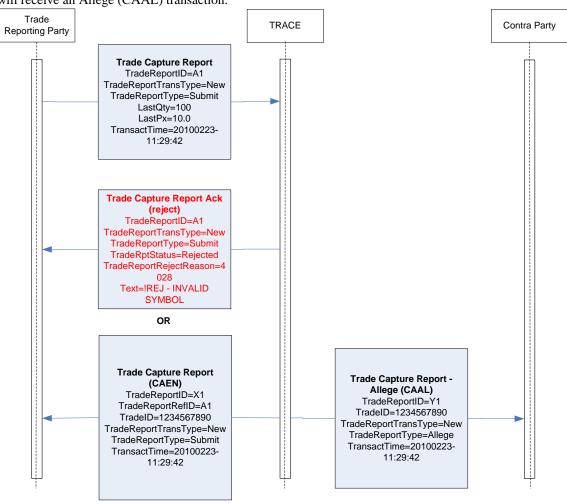

## 4.7.2 Cancelling a Trade

In this example a trade is reported and confirmation messages go out to both parties. The trade is then cancelled by the reporting party and the trade cancel (CACX) go out to both parties.

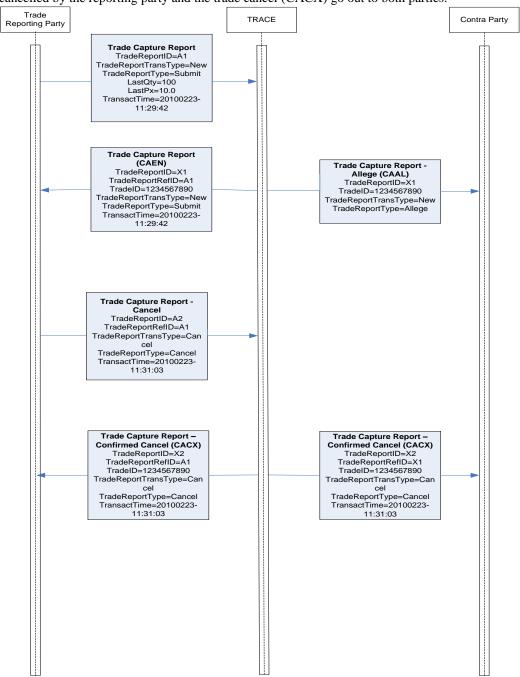

Please note: Reversal inbound messages and their related outbound confirmations (CAHX) will follow the same flow as Trade Cancels.

## 4.7.3 Correcting a Trade

In this example a trade is reported and confirmation messages go out to both parties. The trade is then corrected by the reporting party and the trade correction confirmations (CACR) go out to both parties.

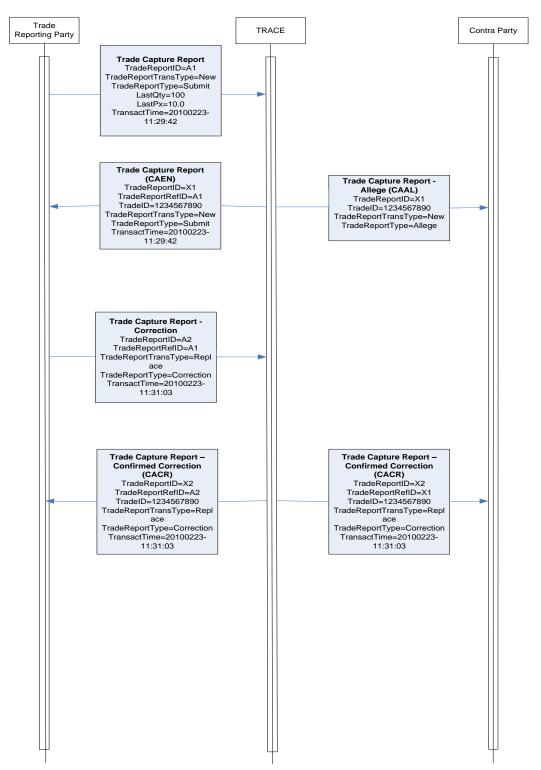

# **5 Message Formats**

# 5.1.1 Trade Capture Report – Reporting a trade (in)

| Tag           | FIX tag name                            | Req'd    | Comment                                                                 |
|---------------|-----------------------------------------|----------|-------------------------------------------------------------------------|
|               | Standard Header                         | Y        | MsgType = AE                                                            |
|               |                                         |          | Client-generated identifier, not to exceed 20                           |
| 571           | TradeReportID                           | Y        | characters.                                                             |
|               |                                         |          | FINRA Extension to FIX 4.4: The Contra Client                           |
| 1042          | Sacandary/EirmTradalD                   |          | Identifier assigned to a trade by the contra side.                      |
| 1042          | SecondaryFirmTradeID                    |          | Only used for Locked-in Trade Reports.  Valid values:                   |
| 487           | TradeReportTransType                    | F        | 0 = New                                                                 |
|               | , , , , , , , , , , , , , , , , , , , , |          | Valid values:                                                           |
| 856           | TradeReportType                         | F        | 0 = Submit                                                              |
|               |                                         |          | Indicates if the trade capture report was previously                    |
|               |                                         |          | reported to the counterparty                                            |
| F70           | Droviously Departed                     | Υ        | Valid values:                                                           |
| 570           | PreviouslyReported                      | Ť        | N = No Used to indicate that a trade was submitted "as of"              |
|               |                                         |          | a specific trade date. Valid values:                                    |
|               |                                         |          | 0 = false – trade is not an AsOf trade (default)                        |
| 1015          | AsOfIndicator                           |          | 1 = true – trade is an AsOf trade                                       |
|               |                                         |          | Either transaction must contain either CUSIP or                         |
|               |                                         |          | Symbol to identify the security. If CUSIP is given,                     |
| 40            | 1                                       |          | set SecurityIDSource to 1. If Symbol is given, set it                   |
| 48            | Instrument/SecurityID                   | Y        | to 8.  Type of identifier given in SecurityID.                          |
|               |                                         |          | Valid values:                                                           |
|               |                                         |          | 1 = CUSIP                                                               |
| 22            | Instrument/SecurityIDSource             |          | 8 = Exchange Symbol                                                     |
| 32            | LastQty                                 | Υ        | Trade Volume. Format: nnnnnnnnnnnnnn                                    |
| 31            | LastPx                                  | Υ        | Trade Price. Format: nnnn.nnnnn                                         |
|               |                                         |          | Interpreted as an As-Of trade if not current date.                      |
| 75            | TradeDate                               | Υ        | Format: YYYYMMDD                                                        |
|               |                                         |          | Time the transaction represented by this Trade                          |
| 60            | TransactTime                            | Υ        | Capture Report occurred (in <b>UTC/GMT</b> ). Format: YYYYMMDD-HH:MM:SS |
| - 60          | Transactrine                            | ľ        | Specific date of trade settlement (SettlementDate)                      |
|               |                                         |          | in YYYYMMDD format. Required for all                                    |
| 64            | SettlDate                               | F        | transaction.                                                            |
|               |                                         |          | Always set value to 2. One side for the Reporting                       |
| 552           | TrdCapRptSideGrp/NoSides                | Υ        | party and one side for the Contra party.                                |
|               |                                         |          | Side of trade.                                                          |
|               |                                         |          | Valid values:                                                           |
|               | 54Side                                  | Υ        | 1 = Buy<br>2 = Sell                                                     |
| <u>→</u>      | 37 OrderID                              | Y        | Required in FIX, but ignored                                            |
| $\rightarrow$ | 37 Olderid                              |          | Number of parties on the reporting/contra side of                       |
| $\rightarrow$ | 453 Parties/NoPartyIDs                  |          | the trade                                                               |
| <u> </u>      | 1 100 artioo/1101 artyrbo               | <u> </u> | 110 11000                                                               |

|               | T             |           |              |                    |   | I                                                      |
|---------------|---------------|-----------|--------------|--------------------|---|--------------------------------------------------------|
|               |               |           |              |                    |   | Identifier for the type of party defined in PartyRole. |
|               |               |           |              |                    |   | Either an MPID or a Clearing Firm number or "C"        |
| $\rightarrow$ | $\rightarrow$ | 448       | Party        | yID                | F | for customer or "A" for affiliate on the contra side.  |
|               |               |           |              |                    |   | Valid values :                                         |
|               |               |           |              |                    |   | C = Generally accepted market participant              |
| $\rightarrow$ | $\rightarrow$ | 447       | Party        | yIDSource          | F | identifier (e.g. FINRA mnemonic)                       |
|               |               |           |              |                    |   | Valid values:                                          |
|               |               |           |              |                    |   | 1 = Executing Firm                                     |
|               |               |           |              |                    |   | 7 = Entering Firm                                      |
|               |               |           |              |                    |   | 14 = Giveup Firm                                       |
|               |               |           |              |                    |   | 17 = Contra Firm                                       |
| $\rightarrow$ | $\rightarrow$ | 452       | Part         | yRole              | F | 83 = Clearing Account                                  |
|               |               |           |              | ,                  |   | PartySubID is only allowed for PartyRole = 1 or 17.    |
|               |               |           |              |                    |   | Only 1 is allowed (branch office of executing/contra   |
| $\rightarrow$ | $\rightarrow$ | 802       | NoP          | artySubIDs         |   | firm)                                                  |
| ,             |               | 002       | 10.          |                    |   | Sub-identifier. Branch office of executing/contra      |
|               |               |           |              |                    |   | firm (Branch Sequence/Contra Branch Sequence)          |
|               |               |           |              |                    |   | Contra PartySubID may only be entered on               |
|               |               |           | 522          | PartySubID         |   | Locked-In trades.                                      |
|               |               |           | 523          | artyouble          |   |                                                        |
|               |               |           |              |                    |   | Type of PartySubID (523) value<br>Valid values:        |
|               |               |           | ഉറാ          | PartySubIDType     |   | 24 = Department                                        |
|               |               |           | 003          | r arty SubiD i ype |   | ,                                                      |
|               |               |           |              |                    |   | Designates the capacity of the reporting/contra        |
|               |               |           |              |                    |   | party. Valid values:                                   |
|               |               |           |              |                    |   | A = Agency                                             |
|               |               |           |              |                    |   | P = Principal                                          |
|               | 500           | O = = 1 = |              | a aite             | _ | Required on the reporting side. Contra side is         |
| $\rightarrow$ | 528           | Orae      | ercap        | pacity             | F | required on all Locked-In trades.                      |
|               |               |           |              |                    |   | Buyer's/Seller's Commission (in dollars). Required     |
|               |               |           |              |                    |   | when Commission has been charged on an                 |
|               |               |           |              |                    |   | Agency capacity.                                       |
|               |               |           |              |                    |   | Format: nnnnnn.nn                                      |
|               | 40            | O         | :.           | ·                  |   | Both commissions may only be submitted on              |
| $\rightarrow$ | 12            | Com       | miss         | ION                |   | Locked-In trades.                                      |
|               |               |           |              |                    |   | Buyer's/Seller's Commission type.                      |
|               | 4.0           |           | <del>-</del> |                    |   | Valid values:                                          |
| $\rightarrow$ | 13            | Com       | mly          | pe                 |   | 3 = Absolute                                           |
|               |               |           |              |                    |   | User Memo Only on the Reporting Party side. Will       |
|               |               | L         |              |                    |   | not be displayed to Contra party. Not to exceed 10     |
| $\rightarrow$ | 58            | Text      |              |                    |   | characters.                                            |
|               |               |           |              |                    |   | FINRA Extension to FIX 4.4. Special Price              |
|               |               |           |              |                    |   | Reason. A fifty character alphanumeric subscriber      |
|               |               |           |              |                    |   | MEMO field. Required when the field Special            |
|               |               |           |              |                    |   | Price Indicator = Y.                                   |
|               |               |           |              |                    |   | To describe the reason why the trade was               |
|               |               |           |              |                    |   | executed at a special price. This field may be         |
| 5149          | Men           | าด        |              |                    |   | displayed to the Contra party.                         |
|               |               |           |              |                    |   | FINRA Extension to FIX 4.4.                            |
|               |               |           |              |                    |   | Valid values:                                          |
|               |               |           |              |                    |   | Y = Yes                                                |
|               |               |           |              |                    |   | N = No (default value)                                 |
|               |               |           |              |                    |   | Price override may only be submitted after the         |
|               |               |           |              |                    |   | initial trade report is rejected due to price out of   |
| 9854          | Ove           | rride l   | -lag         |                    |   | range.                                                 |
|               |               |           |              |                    |   |                                                        |

|       |                           |     | 1                                                        |
|-------|---------------------------|-----|----------------------------------------------------------|
|       |                           |     | FINRA Extension to FIX 4.4.                              |
|       |                           |     | Indicates that the firm entering the trade is            |
|       |                           |     | reporting for both sides of the trade. This occurs       |
|       |                           |     | when two of its give-ups trade with each other           |
|       |                           |     | (Two-sided giveup) or the firm trades with one of        |
|       |                           |     | its own give-ups (One-sided giveup).                     |
|       |                           |     | Valid values:                                            |
|       |                           |     |                                                          |
|       |                           |     | Y = Yes                                                  |
|       |                           |     | N = No (default value)                                   |
|       |                           |     | All Locked-In trades MUST be reported from the           |
|       |                           |     | seller's perspective, i.e., the reporting party must     |
|       |                           |     | be the sell side and the contra party must be the        |
|       |                           |     | buy side.                                                |
|       |                           |     | A TRACE Service Bureau/Executing Broker                  |
|       |                           |     | Supplement (Attachment B of the TRACE                    |
|       |                           |     | Participation Agreement) must be in place in order       |
|       |                           |     |                                                          |
| 00040 | Landon dindra Persona     |     | for firms to submit trade reports on behalf of their     |
| 22013 | LockedInIndicator         |     | give ups and as Locked-In trades.                        |
|       |                           |     | This field allows a trade to be marked for special       |
|       |                           |     | processing. Under certain conditions, use of this        |
|       |                           |     | field for special processing purposes MUST be            |
|       |                           |     | authorized by FINRA Operations prior to                  |
|       |                           |     | submission of trades. Authorization will be granted      |
|       |                           |     | on a trade by trade basis.                               |
|       |                           |     | Valid values:                                            |
|       |                           |     |                                                          |
|       |                           |     | N = No Special Processing (default)                      |
|       |                           |     | Y = Position Transfer (authorization required)           |
|       |                           |     | A = Affiliate – principal transaction indication         |
|       |                           |     |                                                          |
|       |                           |     | Note: As defined in FINRA Rule 6730 (d)(4)(E), the       |
|       |                           |     | affiliate principal transaction indication should be     |
|       |                           |     | used where a member purchases or sells a                 |
|       |                           |     | security and, within the same trading day, engages       |
|       |                           |     | in a back-to-back trade with its non-member              |
|       |                           |     | affiliate in the same security at the same price         |
|       |                           |     | (without a mark-up or commission assessed). This         |
| 22005 | SpecialProcessingFloo     |     |                                                          |
| 22003 | SpecialProcessingFlag     | 1   | will suppress the trade from dissemination.              |
|       |                           |     | FINRA Extension to FIX 4.4. Reserved for future          |
| 22001 | TradeModifier1            |     | use.                                                     |
|       |                           |     | FINRA Extension to FIX 4.4. Reserved for future          |
| 22002 | TradeModifier2            |     | use.                                                     |
|       |                           |     | FINRA Extension to FIX 4.4. Required indicator if a      |
|       |                           |     | trade falls under one of the following transaction       |
|       |                           |     | types (otherwise the field must not be set):             |
| 22004 | TradeModifier4            |     | 1 * ' '                                                  |
| 22004 | TraueWouller4             |     | W = Weighted Average Price                               |
|       |                           |     | FINRA Extension to FIX 4.4. Indicates whether the        |
|       |                           |     | trade was executed in the primary or secondary           |
|       |                           |     | market                                                   |
|       |                           |     | Valid values are:                                        |
|       |                           |     | P1 = Primary market trade subject to T+1                 |
|       |                           |     | reporting.                                               |
|       |                           |     | S1 = Secondary market or primary market trade            |
| 22016 | TradingMarketIndicator    | F   | subject to 15-minute reporting.                          |
| 22010 | Tradingiviantetinidicator | , ' |                                                          |
|       | SpecialPriceIndicator     |     | Special Price Indicator. Valid values: Y = Special price |
| 00000 |                           |     | IV - Special price                                       |

|                               |   | N = No special price (default)                         |
|-------------------------------|---|--------------------------------------------------------|
| 22007 ExecutionTime           | F | Execution time (in <b>UTC/GMT</b> ). Format: HH:MM:SS  |
|                               |   | Time of trade submission (in <b>UTC/GMT</b> ). Format: |
| 22009 PreparationTime         |   | HH:MM:SS                                               |
|                               |   | FINRA Extension to FIX 4.4.                            |
|                               |   | As outlined in FINRA Rule Filing SR-FINRA-2015-        |
|                               |   | 026, this field indicates whether compensation in      |
|                               |   | the form of mark-up, mark-down or commission is        |
|                               |   | included in the price.                                 |
|                               |   | N = The transaction does not include                   |
|                               |   | remuneration (mark-up/down or commission).             |
|                               |   |                                                        |
|                               |   | Omission of this tag indicates the transaction does    |
|                               |   | include remuneration (a mark-up/down or                |
|                               |   | commission).                                           |
|                               |   | Note: Use/entry of this tag is only supported for      |
|                               |   | Customer and Affiliate trades (Contra party = "C"      |
|                               |   | or "A") and is not allowed on Inter-dealer trades.     |
|                               |   | In addition, Primary market trades,                    |
|                               |   | (TradingMarketIndicator = "P1") cannot be              |
| 22034 NoRemunerationIndicator |   | submitted with the use/entry of this tag.              |
|                               |   | FINRA Extension to FIX 4.4.                            |
|                               |   | Used to identify the Alternative Trading System        |
|                               |   | (ATS) on which an exempted transaction, as             |
|                               |   | defined in SR-FINRA-2015-055, was executed. In         |
|                               |   | such cases, enter the 4-character MPID of the          |
| 22036 ATSExecutionMPID        |   | ATS, otherwise omit this tag.                          |
| Standard Trailer              | Υ |                                                        |

# 5.1.2 Trade Capture Report – Trade Cancel (in).

To be used only for T Date through T-20 cancels. Unless otherwise noted, all fields follow rules/definitions as outlined in the Comments column of the Trade Capture Report inbound message (5.1.1).

|               | message (5.1.1).            |       |                                                                                          |
|---------------|-----------------------------|-------|------------------------------------------------------------------------------------------|
| Tag           | FIX tag name                | Req'd | Comment                                                                                  |
|               | Standard Header             | Υ     | MsgType = AE                                                                             |
| 571           | TradeReportID               | Υ     | Unique client-generated identifier                                                       |
|               |                             |       | TradeReportID of report to cancel. TradeID can be                                        |
|               |                             |       | used instead. If this field is used, The reporting                                       |
| 572           | TradeReportRefID            |       | party id must also be set.                                                               |
|               |                             |       | TradeID of report to cancel (contains TRACE                                              |
| 4000          | Tree de ID                  |       | control number). Alternative to TradeReportRefID                                         |
| 1003          | TradeID                     |       | to identify the original trade.  Valid values:                                           |
| 197           | <br>TradeReportTransType    | F     | 1 = Cancel                                                                               |
| 407           | Птацетсеропттано гуре       |       | Valid values:                                                                            |
| 856           | TradeReportType             | F     | 6 = Cancel                                                                               |
|               | - Trader top entrype        | •     | Indicates if the trade capture report was previously                                     |
|               |                             |       | reported to the counterparty. Required in FIX, but                                       |
|               |                             |       | ignored in cancels.                                                                      |
|               |                             |       | Valid values:                                                                            |
| 570           | PreviouslyReported          | Υ     | N = No                                                                                   |
|               |                             |       | Used to indicate that a trade was submitted "as of"                                      |
|               |                             |       | a specific trade date. Valid values:                                                     |
| 1015          | AsOfIndicator               |       | 0 = false - trade is not an AsOf trade (default)<br>1 = true - trade is an AsOf trade.   |
| 1015          | ASOTITUICATO                |       | Either transaction must contain either CUSIP or                                          |
|               |                             |       | Symbol to identify the security. If CUSIP is given,                                      |
|               |                             |       | set SecurityIDSource to 1. If Symbol is given, set it                                    |
| 48            | Instrument/SecurityID       | Υ     | to 8.                                                                                    |
|               | •                           |       | Type of identifier given in SecurityID.                                                  |
|               |                             |       | Valid values:                                                                            |
|               |                             |       | 1 = CUSIP                                                                                |
| 22            | Instrument/SecurityIDSource |       | 8 = Exchange Symbol                                                                      |
| 22            | L cotOty                    | V     | Required in FIX, but ignored in cancels. Can be set                                      |
| 32            | LastQty                     | Y     | to zero.  Required in FIX, but ignored in cancels. Can be set                            |
| 31            | LastPx                      | Υ     | to zero.                                                                                 |
|               | TradeDate                   | Y     | Required in FIX but ignored.                                                             |
| '3            | Tradobato                   | '     | Time the transaction represented by this Trade                                           |
|               |                             |       | Capture Report occurred (in <b>UTC/GMT</b> ). Format:                                    |
| 60            | TransactTime                | Υ     | YYYYMMDD-HH:MM:SS                                                                        |
|               | TrdCapRptSideGrp/NoSides    | Υ     | For Trade Cancels this is always set to 1.                                               |
|               |                             |       | Side of trade. Valid values:                                                             |
|               |                             |       | 1 = Buy                                                                                  |
|               |                             |       | 2 = Sell                                                                                 |
|               |                             |       | NOTE: on a Cancel of a trade submitted on a                                              |
|               |                             |       | prior day (T-1 through T-20) the value "1" will                                          |
|               | 54Side                      | Υ     | always be returned in Tag 54 on the CACX confirmation regardless of the value submitted. |
| $\rightarrow$ |                             |       |                                                                                          |
| $\rightarrow$ | 37 OrderID                  | Υ     | Required in FIX, but ignored                                                             |

|               |                   |           |               |   | Number of parties. Here either 1 (reporting party), or 2 in the case of a Service Bureau on-behalf-of     |
|---------------|-------------------|-----------|---------------|---|----------------------------------------------------------------------------------------------------|
| $\rightarrow$ | 453               | Parties/l | NoPartyIDs    | F | transaction (reporting party + entering party).                                                           |
| $\rightarrow$ | $\rightarrow$     | 448       | PartyID       | F | Identifier (MPID) for the reporting party/entering party of the original trade to be cancelled.           |
| $\rightarrow$ | $\rightarrow$     | 447       | PartyIDSource | F | Valid values : C = Generally accepted market participant identifier (e.g. FINRA mnemonic)                 |
| $\rightarrow$ | $\rightarrow$     | 452       | PartyRole     | F | Valid values: 1 = Executing Firm 7 = Entering Firm                                                        |
|               |                   |           |               |   | Control Date of the original trade. Used together with TradeID or Trade Report RefID to identify a trade. |
| 22011         | 22011 ControlDate |           |               | F | Format: YYYYMMDD                                                                                          |
|               | Standar           | d Traile  | ſ             | Υ |                                                                                                    |

## 5.1.3 Trade Capture Report – Reversal (in)

To be used only for trades submitted prior to the T-20 period. Unless otherwise noted, all fields follow rules/definitions as outlined in the Comments column of the Trade Capture Report inbound message (5.1.1).

|          | message (5.1.1).                |          |                                                                      |  |  |
|----------|---------------------------------|----------|----------------------------------------------------------------------|--|--|
| Tag      | FIX tag name                    | Req'd    | Comment                                                              |  |  |
|          | Standard Header                 | Υ        | MsgType = AE                                                         |  |  |
| 571      | TradeReportID                   | Υ        | Unique client-generated identifier                                   |  |  |
| 572      | TradeReportRefID                |          | TradeReportID of report to cancel.                                   |  |  |
|          | •                               |          | TradeID of report to cancel (contains                                |  |  |
|          |                                 |          | TRACE control number). Required for                                  |  |  |
| 1003     | TradeID                         | F        | Reversals.                                                           |  |  |
|          |                                 |          | FINRA Extension to FIX 4.4: The                                      |  |  |
|          |                                 |          | Contra Client Identifier assigned to a                               |  |  |
| 1042     | SecondaryFirmTradeID            |          | trade by the contra side.                                            |  |  |
| 407      | Tue de De se est Tue se e Tue e | _        | Valid values:                                                        |  |  |
| 487      | TradeReportTransType            | F        | 1 = Cancel                                                           |  |  |
| 956      | TradaPapartTypa                 | F        | Valid values:                                                        |  |  |
| 636      | TradeReportType                 | Г        | 6 = Cancel                                                           |  |  |
|          |                                 |          | Indicates if the trade capture report was previously reported to the |  |  |
|          |                                 |          | counterparty. Required in FIX, but                                   |  |  |
|          |                                 |          | ignored in Reversals.                                                |  |  |
|          |                                 |          | Valid values:                                                        |  |  |
| 570      | PreviouslyReported              | Υ        | N = No                                                               |  |  |
|          | •                               |          | Used to indicate that a trade was                                    |  |  |
|          |                                 |          | submitted "as of" a specific trade date.                             |  |  |
|          |                                 |          | Must be set for Reversals. Valid                                     |  |  |
|          |                                 | _        | values:                                                              |  |  |
| 1015     | AsOfIndicator                   | F        | 1 = true – trade is an AsOf trade                                    |  |  |
|          |                                 |          | Either transaction must contain either                               |  |  |
|          |                                 |          | CUSIP or Symbol to identify the                                      |  |  |
|          |                                 |          | security. If CUSIP is given, set SecurityIDSource to 1. If Symbol is |  |  |
| 48       | Instrument/SecurityID           | Υ        | given, set it to 8.                                                  |  |  |
| 10       | mondification of decounty 12    |          | Type of identifier given in SecurityID.                              |  |  |
|          |                                 |          | Valid values:                                                        |  |  |
|          |                                 |          | 1 = CUSIP                                                            |  |  |
| 22       | Instrument/SecurityIDSource     | F        | 8 = Exchange Symbol                                                  |  |  |
|          |                                 |          | Trade Volume. Format:                                                |  |  |
| 32       | LastQty                         | Υ        | nnnnnnnnnnnnnn                                                       |  |  |
| 31       | LastPx                          | Υ        | Trade Price. Format: nnnn.nnnnnn                                     |  |  |
|          |                                 |          | The Trade Date of the original trade.                                |  |  |
| 75       | TradeDate                       | Υ        | Format: YYYYMMDD                                                     |  |  |
|          |                                 | 1        | Time the transaction represented by                                  |  |  |
|          |                                 | 1        | this Trade Capture Report occurred (in                               |  |  |
| 60       | TransactTime                    | Υ        | UTC/GMT). Format: YYYYMMDD-<br>HH:MM:SS                              |  |  |
| 60       | Transactime                     | ľ        | Specific date of trade settlement                                    |  |  |
|          |                                 | 1        | (SettlementDate) in YYYYMMDD                                         |  |  |
| 64       | SettlDate                       | F        | format. Required for all transaction.                                |  |  |
| 04       |                                 | <u> </u> | Set to 2. One side for the Reporting                                 |  |  |
| 552      | TrdCapRptSideGrp/NoSides        | Υ        | party and one side for the Contra party.                             |  |  |
| <u>→</u> | 54Side                          | Y        | Reporting party side of trade.                                       |  |  |
|          | 0-TOIUC                         | <u> </u> | proporting party slate of trade.                                     |  |  |

|               |               | I             |                         |                                       | N. 11. 1                                    |
|---------------|---------------|---------------|-------------------------|---------------------------------------|---------------------------------------------|
|               |               |               |                         |                                       | Valid values:                               |
|               |               |               |                         |                                       | 1 = Buy<br>2 = Sell                         |
|               | 0.7           | 0 . 1 . 10    |                         | \ \ \ \ \ \ \ \ \ \ \ \ \ \ \ \ \ \ \ |                                             |
| $\rightarrow$ | 37            | OrderID       |                         | Υ                                     | Required in FIX, but ignored                |
|               | 4=0           | ,             |                         | _                                     | Number of parties on the                    |
| $\rightarrow$ | 453           | Parties/      | NoPartyIDs              | F                                     | reporting/contra side of the trade          |
|               |               |               |                         |                                       | Identifier for the type of party defined in |
|               |               |               |                         |                                       | PartyRole. Either an MPID, "C"              |
|               |               | 440           |                         | _                                     | (customer), "A" (affiliate) or a Clearing   |
| $\rightarrow$ | $\rightarrow$ | 448           | PartyID                 | F                                     | Firm number.                                |
|               |               |               |                         |                                       | Valid values :                              |
|               |               |               |                         |                                       | C = Generally accepted market               |
|               |               | 4.47          | Don't dDC access        | _                                     | participant identifier (e.g. FINRA          |
| $\rightarrow$ | $\rightarrow$ | 447           | PartyIDSource           | F                                     | mnemonic)                                   |
|               |               |               |                         |                                       | Valid values:                               |
|               |               |               |                         |                                       | 1 = Executing Firm                          |
|               |               |               |                         |                                       | 7 = Entering Firm<br>14 = Giveup Firm       |
|               |               |               |                         |                                       | 17 = Contra Firm                            |
|               |               | 152           | <br>PartyRole           | F                                     | 83 = Clearing Account                       |
|               |               | 402           | ı artyriol <del>o</del> | 1-                                    | PartySubID is only allowed for              |
|               |               |               |                         |                                       | PartyRole = 1 or 17. Only 1 is allowed      |
|               |               | 802           | NoPartySubIDs           |                                       | (branch office of executing/contra firm)    |
|               |               | 002           | NoraltySubibs           |                                       | Sub-identifier. Branch office of            |
|               |               |               |                         |                                       | executing/contra firm (Branch               |
| $\rightarrow$ | $\rightarrow$ |               | 523PartySubID           |                                       | Sequence/Contra Branch Sequence)            |
| ,             | ,             | ,             | OZOF GITY CUBIC         |                                       | Type of PartySubID (523) value              |
|               |               |               |                         |                                       | Valid values:                               |
| $\rightarrow$ | $\rightarrow$ | $\rightarrow$ | 803PartySubIDType       |                                       | 24 = Department                             |
| ,             | ,             |               | Cook arry casts Type    |                                       | Designates the capacity of the              |
|               |               |               |                         |                                       | reporting/contra party. Valid values:       |
|               |               |               |                         |                                       | A = Agency                                  |
| $\rightarrow$ | 528           | OrderCa       | apacity                 | F                                     | P = Principal                               |
|               |               |               | , ,                     |                                       | Buyer's/Seller's Commission (in             |
|               |               |               |                         |                                       | dollars) if applicable. Format:             |
| $\rightarrow$ | 12            | Commis        | ssion                   |                                       | nnnnn.nn                                    |
|               |               |               |                         |                                       | Buyer's/Seller's Commission type.           |
|               |               |               |                         |                                       | Valid values:                               |
| $\rightarrow$ | 13            | CommT         | ype                     | <u> </u>                              | 3 = Absolute                                |
|               |               |               |                         |                                       | User Memo. Only allowed on the              |
|               |               |               |                         |                                       | Reporting Party side. Will not be           |
| $\rightarrow$ | 58            | Text          |                         |                                       | displayed to Contra party.                  |
|               |               |               |                         |                                       | FINRA Extension to FIX 4.4. Special         |
|               |               |               |                         |                                       | Price Reason. A fifty character             |
|               |               |               |                         |                                       | alphanumeric subscriber MEMO field.         |
|               |               |               |                         |                                       | Required when the field Special Price       |
|               |               |               |                         |                                       | Indicator = Y.                              |
|               |               |               |                         |                                       | To describe the reason why the trade        |
|               |               |               |                         |                                       | was executed at a special price. This       |
| E4.40         | N 4 a         |               |                         |                                       | field may be displayed to the Contra        |
| 5149          | Memo          |               |                         | -                                     | party.                                      |
|               |               |               |                         |                                       | FINRA Extension to FIX 4.4.                 |
| 0054          | 0             | • <b>-</b> -  |                         |                                       | Valid values:                               |
| 9854          | Override      | eriag         |                         |                                       | Y = Yes                                     |

|                                    |   | N = No (default value)                     |
|------------------------------------|---|--------------------------------------------|
|                                    | ľ | · ·                                        |
|                                    |   | FINRA Extension to FIX 4.4.                |
|                                    |   | Indicates that the firm entering the       |
|                                    |   | trade is reporting for both sides of the   |
|                                    |   | trade. Must be set to the original         |
|                                    |   | submitted value (or omitted to indicate    |
|                                    |   | No). Valid values:                         |
|                                    |   | Y = Yes                                    |
| 22013 LockedInIndicator            |   | N = No (default value)                     |
|                                    |   | Valid values:                              |
|                                    |   | N = No Special Processing (default)        |
|                                    |   | Y = Position Transfer (auth required)      |
|                                    |   | A = Affiliate – principal transaction      |
| 22005 Special Processing Flag      |   | indication                                 |
| 22000 openian roocsonigi lag       |   | FINRA Extension to FIX 4.4. Reserved       |
| 22004 TradeMedifier4               |   |                                            |
| 22001 TradeModifier1               |   | for future use.                            |
|                                    |   | FINRA Extension to FIX 4.4. Reserved       |
| 22002 TradeModifier2               |   | for future use.                            |
|                                    |   | FINRA Extension to FIX 4.4. Required       |
|                                    |   | indicator if a trade falls under one of    |
|                                    |   | the following transaction types            |
|                                    |   | (otherwise the field must not be set):     |
| 22004 TradeModifier4               |   | W = Weighted Average Price                 |
|                                    |   | FINRA Extension to FIX 4.4. Indicates      |
|                                    |   | whether the trade was executed in the      |
|                                    |   | primary or secondary market.               |
|                                    |   | j                                          |
|                                    |   | Valid values are:                          |
|                                    |   | P1 = Primary market trade subject to       |
|                                    |   | T+1 reporting.                             |
|                                    |   | S1 = Secondary market or primary           |
|                                    |   | market trade subject to 15-minute          |
| 22016 TradingMarketIndicator       | F | reporting.                                 |
|                                    |   | Special Price Indicator. Required if       |
|                                    |   | original submission reflected a special    |
|                                    |   | price. Valid values:                       |
|                                    |   | Y = Special price                          |
| 22006 SpecialPriceIndicator        |   | N = No special price (default)             |
|                                    |   | Execution time of the original             |
|                                    |   | submission (in <b>UTC/GMT</b> ). Format:   |
| 22007 Evacution Time               | F | ,                                          |
| 22007 ExecutionTime                |   | HH:MM:SS                                   |
| 20000 8                            |   | Time of cancel trade submission (in        |
| 22009 PreparationTime              | ļ | UTC/GMT). Format: HH:MM:SS                 |
|                                    |   | Control Date of the original trade. Used   |
|                                    |   | together with TradeID to identify a        |
|                                    |   | trade.                                     |
| 22011 ControlDate                  | F | Format: YYYYMMDD                           |
|                                    | ĺ | If submitted on the original trade         |
|                                    |   | report, must be provided on the            |
|                                    |   | Reversal.                                  |
|                                    |   | N = The transaction does not include       |
|                                    |   |                                            |
| 22024 No Demonstration In director |   | remuneration (mark-up/down or              |
| 22034 NoRemunerationIndicator      | ļ | commission).                               |
|                                    |   | If a 4-character MPID of an ATS was        |
| 22036 ATSExecutionMPID             |   | submitted on the original trade report, it |

|                  |   | must be provided on the Reversal. |
|------------------|---|-----------------------------------|
| Standard Trailer | Υ |                                   |

Please note: in order to correct a trade report submitted prior to the T-20 period, firms must submit a Reversal, followed by a new As-Of Trade Capture Report (as outlined in section 5.1.1) containing the correct trade data. Separate confirmations (CAHX and CAEN) will be returned for each submission.

## 5.1.4 Trade Capture Report – Trade Correction (in)

To be used only for T Date through T-20 corrections. Unless otherwise noted, all fields follow rules/definitions as outlined in the Comments column of the Trade Capture Report inbound message (5.1.1).

**NOTE:** A successful Correction transaction will result in a new TradeID being generated. The acknowledgement (CACR) will contain the original TRACE control number in OrigTradeID.

| Tag  | FIX tag name          | Req'd | Comment                                              |
|------|-----------------------|-------|------------------------------------------------------|
|      | Standard Header       | Υ     | MsgType = AE                                         |
| 571  | TradeReportID         | Υ     | Client-generated identifier                          |
|      | ·                     |       | TradeReportID of report to amend.                    |
| 5/2  | TradeReportRefID      |       | FINRA Extension to FIX 4.4: The                      |
|      |                       |       | Contra Client Identifier assigned                    |
|      |                       |       | to a trade by the contra side. Only                  |
|      |                       |       | used for Locked-in Trade                             |
| 1042 | SecondaryFirmTradeID  |       | Reports.                                             |
|      | ,                     |       | TradeID of report to amend                           |
|      |                       |       | (contains TRACE control                              |
| 1003 | TradeID               |       | number).                                             |
|      |                       |       | Valid values:                                        |
| 487  | TradeReportTransType  | F     | 2 = Replace                                          |
|      |                       |       | Valid values:                                        |
| 856  | TradeReportType       | F     | 5 = Correction                                       |
|      |                       |       | Indicates if the trade capture                       |
|      |                       |       | report was previously reported to                    |
|      |                       |       | the counterparty. Required in FIX,                   |
|      |                       |       | but ignored in Corrections.Valid values:             |
| 570  | PreviouslyReported    | Y     | N = No                                               |
| 310  | r reviously/keporteu  | !     | Used to indicate that a trade was                    |
|      |                       |       | submitted "as of" a specific trade                   |
|      |                       |       | date.                                                |
|      |                       |       | Note: Trades submitted during                        |
|      |                       |       | the T-1 through T-20 period must                     |
|      |                       |       | be submitted with As-Of Indicator                    |
|      |                       |       | "1" on the correction, regardless if                 |
|      |                       |       | the original trade was submitted                     |
|      |                       |       | as a T-Date entry. "0" or absent                     |
|      |                       |       | Blank As-Of Indicator only applies                   |
|      |                       |       | to same day corrections.<br>Valid values:            |
|      |                       |       | 0 = false – trade is not an AsOf                     |
|      |                       | 1     | trade (default)                                      |
| 1015 | AsOfIndicator         |       | 1 = true – trade is an AsOf trade                    |
|      |                       |       | Either transaction must contain                      |
|      |                       | 1     | either CUSIP or Symbol to                            |
|      |                       | 1     | identify the security. If CUSIP is                   |
|      |                       | 1     | given, set SecurityIDSource to 1.                    |
|      |                       | 1     | If Symbol is given, set it to 8.                     |
|      |                       |       | PLEASE NOTE: TRACE will not                          |
|      |                       |       | support the modification of                          |
| 10   | Instrument/SecurityID | Y     | CUSIP/Symbol. In order to change the CUSIP or Symbol |
| 48   | monument/oecuntyip    | ľ     | change the coole of Symbol                           |

|               |               |                        |          | on a trade report, the original trade MUST be canceled and a new trade report with the intended SecurityID must be submitted. |
|---------------|---------------|------------------------|----------|----------------------------------------------------------------------------------------------------|
|               |               |                        |          | Type of identifier given in SecurityID.                                                                                       |
|               |               |                        |          | Valid values:                                                                                                    |
|               |               |                        |          | 1 = CUSIP                                                                                                    |
| 22            | Instrume      | ent/SecurityIDSource   |          | 8 = Exchange Symbol                                                                                                    |
| 00            | 404.          |                        | V        | Trade Volume. Format:                                                                                                    |
| 32            | LastQty       |                        | Y        | nnnnnnnnnnnnnnnnnnnnnnnnnnnnnnnnnnnnnn                                                                                        |
| 31            | LastPx        |                        | Y        | nnnn.nnnnnn                                                                                                    |
| 31            | Lasti X       |                        | <u>'</u> | Interpreted as an As-Of trade if                                                                                              |
|               |               |                        |          | not current date. Format:                                                                                                    |
| 75            | TradeDa       | ate                    | Y        | YYYYMMDD                                                                                                    |
|               |               |                        | -        | Time the transaction represented                                                                                              |
|               |               |                        |          | by this Trade Capture Report                                                                                                  |
|               |               |                        |          | occurred (in <b>UTC/GMT</b> ). Format:                                                                                        |
| 60            | Transac       | etTime                 | Y        | YYYYMMDD-HH:MM:SS                                                                                                    |
|               |               |                        |          | Specific date of trade settlement                                                                                             |
|               |               |                        |          | (SettlementDate) in YYYYMMDD                                                                                                  |
| 0.4           | 0-410-4       |                        |          | format. Required for all                                                                                                    |
| 64            | SettlDat      | re                     | F        | transactions.                                                                                                    |
|               |               |                        |          | Set to 2. One side for the                                                                                                    |
| 552           | TrdCanl       | RptSideGrp/NoSides     | Y        | Reporting party and one side for the Contra party.                                                                            |
| 332           | Писарі        | (AptolideOTP/140OlideS | ı        | Reporting party side of trade.                                                                                                |
|               |               |                        |          | Valid values:                                                                                                    |
|               |               |                        |          | 1 = Buy                                                                                                    |
| $\rightarrow$ | 54            | Side                   | Υ        | 2 = Sell                                                                                                    |
| $\rightarrow$ | 37            | OrderID                | Y        | Required in FIX, but ignored                                                                                                  |
|               |               |                        |          | Number of parties on the                                                                                                    |
| $\rightarrow$ | 453           | Parties/NoPartyIDs     | F        | reporting/contra side of the trade                                                                                            |
|               |               |                        |          | Identifier for the type of party                                                                                              |
|               |               |                        |          | defined in PartyRole. Either an                                                                                               |
|               |               |                        |          | MPID, "C" (customer), "A"                                                                                                    |
| $\rightarrow$ | $\rightarrow$ | 448PartyID             | l F      | (affiliate) or a Clearing Firm number.                                                                                        |
|               | 7             |                        | - '      | Valid values :                                                                                                    |
|               |               |                        |          | C = Generally accepted market                                                                                                 |
|               |               |                        |          | participant identifier (e.g. FINRA                                                                                            |
| $\rightarrow$ | $\rightarrow$ | 447PartyIDSource       | F        | mnemonic)                                                                                                    |
|               |               |                        |          | Valid values:                                                                                                    |
|               |               |                        |          | 1 = Executing Firm                                                                                                    |
|               |               |                        |          | 7 = Entering Firm                                                                                                    |
|               |               |                        |          | 14 = Giveup Firm                                                                                                    |
|               |               | 450D-4-D-1-            | _        | 17 = Contra Firm                                                                                                    |
| $\rightarrow$ | $\rightarrow$ | 452 PartyRole          | F        | 83 = Clearing Account                                                                                                    |
|               |               |                        |          | PartySubID is only allowed for                                                                                                |
|               |               |                        |          | PartyRole = 1 or 17. Only 1 is allowed (branch office of                                                                      |
|               |               | 802NoPartySubIDs       |          | executing/contra firm)                                                                                                    |
|               | 7             | OUZINOI aityoubibs     |          | oncouning/contra mm)                                                                                                    |

|               |               |               |           |                   |   | Out identifies Describe office of                            |
|---------------|---------------|---------------|-----------|-------------------|---|--------------------------------------------------------------|
|               |               |               |           |                   |   | Sub-identifier. Branch office of                             |
|               |               |               |           |                   |   | executing/contra firm (Branch                                |
|               |               |               | 500       | Daniel Och ID     |   | Sequence/Contra Branch                                       |
| $\rightarrow$ | $\rightarrow$ | $\rightarrow$ | 523       | PartySubID        |   | Sequence)                                                    |
|               |               |               |           |                   |   | Type of PartySubID (523). Valid                              |
|               |               |               | 000       | Danis IDO da Tana |   | values:                                                      |
| $\rightarrow$ | $\rightarrow$ | $\rightarrow$ | 803       | PartyIDSubType    |   | 24 = Department                                              |
|               |               |               |           |                   |   | Designates the capacity of the                               |
|               |               |               |           |                   |   | reporting/contra party. Valid                                |
|               |               |               |           |                   |   | values:                                                      |
|               | <b>E20</b>    | OrdorCa       | an a aitu |                   |   | A = Agency                                                   |
| $\rightarrow$ | 526           | OrderCa       | араспу    |                   | Г | P = Principal                                                |
|               |               |               |           |                   |   | Buyer's/Seller's Commission (in                              |
|               | 40            | C = :         |           |                   |   | dollars) if applicable. Format:                              |
| $\rightarrow$ | 12            | Commis        | Sion      |                   |   | nnnnnn.nn                                                    |
|               |               |               |           |                   |   | Buyer's/Seller's Commission                                  |
|               |               |               |           |                   |   | type.<br>Valid values:                                       |
|               | 40            | CommT         |           |                   |   |                                                              |
| $\rightarrow$ | 13            | CommT         | ype       |                   |   | 3 = Absolute                                                 |
|               |               |               |           |                   |   | User Memo Only on the                                        |
|               | 50            | Text          |           |                   |   | Reporting Party side. Will not be displayed to Contra party. |
|               | 36            | I EXL         |           |                   |   | FINRA Extension to FIX 4.4.                                  |
|               |               |               |           |                   |   | Special Price Reason. A fifty                                |
|               |               |               |           |                   |   | character alphanumeric                                       |
|               |               |               |           |                   |   | subscriber MEMO field. Required                              |
|               |               |               |           |                   |   | when the field Special Price                                 |
|               |               |               |           |                   |   | Indicator = Y.                                               |
|               |               |               |           |                   |   | To describe the reason why the                               |
|               |               |               |           |                   |   | trade was executed at a special                              |
|               |               |               |           |                   |   | price. This field may be displayed                           |
| 5149          | Memo          |               |           |                   |   | to the Contra party.                                         |
|               |               |               |           |                   |   | FINRA Extension to FIX 4.4.                                  |
|               |               |               |           |                   |   | Valid values:                                                |
|               |               |               |           |                   |   | Y = Yes                                                      |
| 9854          | Override      | eFlag         |           |                   |   | N = No (default value)                                       |
|               |               | - 3           |           |                   |   | FINRA Extension to FIX 4.4.                                  |
|               |               |               |           |                   |   | Indicates that the firm entering                             |
|               |               |               |           |                   |   | the trade is reporting for both                              |
|               |               |               |           |                   |   | sides of the trade. This occurs                              |
|               |               |               |           |                   |   | when two of its give-ups trade                               |
|               |               |               |           |                   |   | with each other or the firm trades                           |
|               |               |               |           |                   |   | with one of its own give-ups. Valid                          |
|               |               |               |           |                   |   | values:                                                      |
|               |               |               |           |                   |   | Y = Yes                                                      |
| 22013         | Locked        | InIndicat     | or        |                   |   | N = No (default value)                                       |
|               |               |               |           |                   |   | FINRA Extension to FIX 4.4.                                  |
| 22001         | TradeM        | odifier1      |           |                   |   | Reserved for future use.                                     |
|               |               |               |           |                   |   | FINRA Extension to FIX 4.4.                                  |
| 22002         | TradeM        | odifier2      |           |                   |   | Reserved for future use.                                     |
|               |               |               |           |                   |   | FINRA Extension to FIX 4.4.                                  |
|               |               |               |           |                   |   | Required indicator if a trade falls                          |
|               |               |               |           |                   |   | under one of the following                                   |
| 22004         | TradeM        | odifier4      |           |                   |   | transaction types (otherwise the                             |

|               |                             |   | (California (California)                                 |
|---------------|-----------------------------|---|----------------------------------------------------------|
|               |                             |   | field must not be set):                                  |
|               |                             |   | W = Weighted Average Price                               |
|               |                             |   | FINRA Extension to FIX 4.4.                              |
|               |                             |   | Indicates whether the trade was                          |
|               |                             |   | executed in the primary or                               |
|               |                             |   | secondary market                                         |
|               |                             |   | Valid values are:                                        |
|               |                             |   | P1 = Primary market trade                                |
|               |                             |   | subject to T+1 reporting.                                |
|               |                             |   | S1 = Secondary market or                                 |
|               |                             |   | primary market trade subject to                          |
| 22016         | TradingMarketIndicator      | F | 15-minute reporting.                                     |
| 22010         | Tradingiviantotinalogio     |   | Valid values:                                            |
|               |                             |   |                                                          |
|               |                             |   | N = No Special Processing                                |
|               |                             |   | (default)                                                |
|               |                             |   | Y = Position Transfer (auth                              |
|               |                             |   | required)                                                |
|               |                             |   | A = Affiliate – principal                                |
|               |                             |   | transaction indication                                   |
|               |                             |   | PLEASE NOTE: TRACE will not                              |
|               |                             |   | support the modification of this                         |
|               |                             |   | field. In order to change the                            |
|               |                             |   | value on a trade report, the                             |
|               |                             |   | original trade MUST be                                   |
|               |                             |   | canceled and a new trade                                 |
|               |                             |   | report with the intended value                           |
| 22005         | SpecialProcessingFlag       |   | must be submitted.                                       |
|               |                             |   | Special Price Indicator. Valid                           |
|               |                             |   | values:                                                  |
|               |                             |   | Y = Special price                                        |
| 22006         | SpecialPriceIndicator       |   | N = No special price (default)                           |
| 22000         | Special Filderial Cator     |   |                                                          |
|               |                             |   | Control Date of the original trade.                      |
|               |                             |   | Used together with TradeID to                            |
|               | 0                           | _ | identify a trade.                                        |
| 22011         | ControlDate                 | F | Format: YYYYMMDD                                         |
|               |                             |   | Number of original Party IDs. The                        |
|               |                             |   | OriginalParties group is required                        |
|               |                             |   | when TradeReportRefID is used                            |
|               |                             |   | to identify the original transaction.                    |
| 20453         | OriginalNoPartyIDs          |   | Will be set to 1 in this case.                           |
| $\rightarrow$ | 20448 OriginalPartyID       |   | Original Reporting Party MPID.                           |
| <del></del>   |                             |   | Valid values :                                           |
|               |                             |   |                                                          |
|               |                             |   | C = Generally accepted market                            |
|               | 00447                       |   | participant identifier (e.g. FINRA                       |
| $\rightarrow$ | 20447 OriginalPartyIDSource |   | mnemonic)                                                |
|               |                             |   | Valid values:                                            |
| $\rightarrow$ | 20452 OriginalPartyRole     |   | 1 = Executing Firm                                       |
|               |                             |   | Execution time (in UTC/GMT).                             |
| 22007         | ExecutionTime               | F | Format: HH:MM:SS                                         |
|               |                             |   | Time of trade correction                                 |
|               |                             |   | submission (in <b>UTC/GMT</b> ).                         |
| 1             | PreparationTime             |   | Format: HH:MM:SS                                         |
| 22000         |                             |   |                                                          |
| 22009         | i reparation illie          |   |                                                          |
|               | NoRemunerationIndicator     |   | N = The transaction does not include remuneration (mark- |

|       |                  |   | up/down or commission),<br>otherwise omit the tag.               |
|-------|------------------|---|------------------------------------------------------------------|
| 22036 | ATSExecutionMPID |   | 4-character MPID of an ATS if applicable otherwise omit the tag. |
| "     | Standard Trailer | Y |                                                                  |

# 5.1.5 Trade Capture Report Ack - Reject (out)

| _   |                             | ,     |                                         |
|-----|-----------------------------|-------|-----------------------------------------|
| Tag | FIX tag name                | Req'd | Comment                                 |
|     | Standard Header             | Υ     | MsgType = AR                            |
| 571 | TradeReportID               | Υ     | The client-generated identifier         |
|     |                             |       | Valid values:                           |
|     |                             |       | 0 = New                                 |
|     |                             |       | 1 = Cancel                              |
| 487 | TradeReportTransType        | F     | 2 = Replace                             |
| 407 | Traderreportrianstype       | '     | Type of Trade Report. Shows the type of |
|     |                             |       | the incoming trade report.              |
|     |                             |       | Valid values:                           |
|     |                             |       | 0 = Submit                              |
|     |                             |       | 5 = Trade Correction                    |
| 050 | Tue de Dene et Ture         | _     |                                         |
| 856 | TradeReportType             | F     | 6 = Trade Report Cancel                 |
|     |                             |       | This field signals whether the TCR was  |
|     |                             |       | accepted or rejected.                   |
|     |                             |       | Valid values:                           |
| 150 | ЕхесТуре                    | Υ     | 8 = Rejected                            |
|     |                             |       | Valid values:                           |
| 939 | TradeRptStatus              | F     | 1 = Rejected                            |
|     |                             |       | Main Security Identifier (CUSIP) or     |
| 48  | Instrument/SecurityID       | Υ     | Exchange Symbol.                        |
|     |                             |       | Type of identifier given in SecurityID. |
|     |                             |       | Valid values:                           |
|     |                             |       | 1 = CUSIP                               |
| 22  | Instrument/SecurityIDSource | F     | 8 = Exchange Symbol                     |
|     | •                           |       | Reason Trade Capture Report was         |
|     |                             |       | rejected.                               |
|     |                             |       | Valid values:                           |
|     |                             |       | 4001 = FUNCTION NOT ALLOWED             |
|     |                             |       | 4002 = INVALID ENTRY                    |
|     |                             |       | 4003 = INVALID RPID                     |
|     |                             |       | 4004 = INVALID DATE                     |
|     |                             |       | 4005 = INVALID PRICE                    |
|     |                             |       | 4006 = INVALID PRICE OVERRIDE           |
|     |                             |       | 4007 = INVALID TIME                     |
|     |                             |       | 4008 = RPID REQUIRED                    |
|     |                             |       | 4009 = TRACE ENTRY SUSPENDED            |
|     |                             |       |                                         |
|     |                             |       | 4010 = INVALID REASON CODE              |
|     |                             |       | 4011 = INVALID SIDE                     |
|     |                             |       | 4012 = NOT WITHIN ALLOWABLE             |
|     |                             |       | TIME                                    |
|     |                             |       | 4013 = PRICE OUT OF RANGE               |
|     |                             |       | 4014 = PRICE OUT OF OVERRIDE            |
|     |                             |       | RANGE                                   |
|     |                             |       | 4015 = TERMINAL NOT AUTHORIZED          |
|     |                             |       | 4016 = INVALID MMID                     |
|     |                             |       | 4017 = UPDATE OF FIELD REQUIRED         |
|     |                             |       | 4019 = THIS BOND HAS BEEN               |
|     |                             |       | DELETED                                 |
|     |                             |       | 4021 = INVALID TRADE DATE               |
|     |                             |       | 4023 = PRICE REQUIRED                   |
| 751 | TradeReportRejectReason     |       | 4026 = INVALID BUYER COMMISSION         |

| 4027 = INVALID CUSIP NUMBER                         |
|-----------------------------------------------------|
| 4028 = INVALID SYMBOL                               |
| 4029 = BOND NOT FOUND                               |
| 4030 = INVALID VOLUME ENTERED                       |
| 4031 = INVALID AS-OF                                |
| 4032 = RPID NOT AUTHORIZED                          |
| 4033 = CPID NOT AUTHORIZED                          |
| 4034 = CANNOT CHANGE CUSIP4035                      |
| = INVALID RP EXECUTING PARTY                        |
| 4036 = INVALID CP EXECUTING                         |
| PARTY                                               |
| 4037 = RPID EXECUTING PARTY NOT                     |
| AUTHORIZED                                          |
| 4038 = CPID EXECUTING PARTY NOT                     |
| AUTHORIZED                                          |
| 4039 = MUST ENTER BOND SYMBOL                       |
| OR CUSIP                                            |
| 4040 = INVALID SELLER                               |
| COMMISSION                                          |
| 4041 = INVALID TRADE MODIFIER<br>4042 = INVALID P/A |
| 4042 = INVALID F/A<br>4043 = CPID REQUIRED          |
| 4044 = INVALID REPORT FLAG                          |
| 4045 = INVALID REPORT FEACE                         |
| INDICATOR                                           |
| 4046 = INVALID SPECIAL TRADE                        |
| INDICATOR/SPECIAL MEMO                              |
| 4047 = BOND NOT TRACE                               |
| AUTHORIZED                                          |
| 4048 = NO CONTROL NUMBER                            |
| 4049 = TRADE ALREADY CANCELED                       |
| 4050 = CANNOT CANCEL 'NO TRADE'                     |
| TRADE                                               |
| 4051 = INVALID BRANCH SEQUENCE                      |
| NUMBER                                              |
| 4052 = INVALID CONTRA BRANCH                        |
| SEQUENCE NUMBER                                     |
| 4053 = INVALID AS-OF DATE                           |
| 4056 = INVALID CPID                                 |
| 4057 = CORRECTION MAY NOT<br>CHANGE BOND            |
| 4060 = RPID INTRODUCING BROKER                      |
| SUSPENDED                                           |
| 4061 = CPID INTRODUCING BROKER                      |
| SUSPENDED                                           |
| 4062 = EXECUTION TIME GREATER                       |
| THAN TRADE REPORT TIME                              |
| 4063 = NOT TRADE SUBMITTER                          |
| 4064 = CORRECTION MAY NOT                           |
| CHANGE AS-OF FLAG                                   |
| 4068 = INVALID TRACE ENTRY -                        |
| YOUR EXECUTING PARTY IS                             |
| RESPONSIBLE                                         |
| 4069 = TRACE TEMPORARILY NOT                        |
| AVAILABLE                                           |
| 4070 = INVALID TRADING MARKET                       |

|       |                                |   | INDICATOR                                                                                                    |
|-------|--------------------------------|---|----------------------------------------------------------------------------------------------------|
|       |                                |   | *Please note this list is not complete and will be subject to updates                                                                                            |
| 58    | Text                           |   | Contains the actual error message describing the TradeReportRejectReason. Example: If TradeReportRejectReason = 4028, Text will contain: "!REJ – INVALID SYMBOL" |
| 22015 | BranchOfficeCodeSequenceNumber |   | This field contains the one to eight alphabetic Code and Sequence character Branch Office Code Sequence Number of the input message, if one was submitted.       |
|       | Standard Trailer               | Υ |                                                                                                    |

## 5.1.6 Trade Capture Report – Acknowledgement/CAEN (out)

| Tag           | FIX ta                     | g name           |                   | Req'd | Comment                                 |
|---------------|----------------------------|------------------|-------------------|-------|-----------------------------------------|
|               | Standard Header            |                  |                   | Y     | MsgType = AE                            |
|               |                            |                  |                   |       | Used to identify the type of            |
|               |                            |                  |                   |       | acknowledgment.                         |
|               |                            |                  |                   |       | Value "CAEN" identifies a Trade         |
| 1011          | Messa                      | ageEven          | tSource           | F     | Capture Report accepted by FINRA.       |
|               |                            |                  |                   |       | Identifier assigned by marketplace      |
|               |                            |                  |                   |       | NOTE: NOT the identifier set by         |
| 571           | Trade                      | ReportID         | )                 | Y     | reporting party.                        |
| 572           | Trade                      | ReportR          | efID              | F     | TradeReportID from inbound TCR          |
|               |                            |                  |                   |       | SecondaryFirmTradeID from inbound       |
| 1042          | Secon                      | daryFirr         | nTradeID          |       | TCR.                                    |
|               |                            |                  |                   |       | ControlDate assigned by FINRA on        |
|               |                            |                  |                   |       | accepted trade report. Format:          |
| 22011         | Contro                     | olDate           |                   | F     | YYYYMMDD.                               |
|               |                            |                  |                   |       | Control Number assigned by FINRA        |
|               | l                          |                  |                   | _     | on accepted trade report. 10 digits,    |
| 1003          | Trade                      | ID               |                   | F     | starting with the value "1".            |
|               |                            |                  | _                 | _     | Valid values:                           |
| 487           | Trade                      | Report I         | ransType          | F     | 0 = New                                 |
| 050           |                            | ь . <del>т</del> |                   | _     | Valid values:                           |
| 856           | Trade                      | ReportT          | уре               | F     | 0 = Submit                              |
| 570           | D                          |                  |                   |       | Will always be set to:                  |
| 570           |                            | uslyRep          | ortea             | Y     | N = No                                  |
| 64            | SettID                     |                  |                   | F     | SettlDate from inbound TCR.             |
| 1015          | AsOfIr                     | ndicator         |                   |       | AsOfIndicator from inbound TCR.         |
| 48            | Instrur                    | ment/Se          | curityID          | Υ     | Main Security Identifier (CUSIP).       |
|               |                            |                  |                   |       | Type of identifier given in SecurityID. |
|               |                            |                  |                   |       | Valid values:                           |
| 22            | Instrur                    | ment/Se          | curityIDSource    | F     | 1 = CUSIP                               |
| 454           | Instrur                    | ment/No          | SecurityAltID     | F     | Always set to 1                         |
|               |                            |                  |                   |       | Alternative Security identifier         |
| 455           | Instrur                    | ment/Se          | curityAltID       |       | (Symbol).                               |
|               |                            |                  |                   |       | Valid values:                           |
| 456           | Instrur                    | ment/Se          | curityAltIDSource | F     | 8 = Exchange Symbol                     |
| 32            | LastQ                      | ty               |                   | Y     | LastQty from inbound TCR.               |
| 31            | LastP                      | X                |                   | Υ     | LastPx from inbound TCR.                |
| 75            | Trade                      | Date             | <u> </u>          | Y     | TradeDate from inbound TCR.             |
|               |                            |                  |                   |       | Time the transaction represented by     |
|               |                            |                  |                   |       | this Trade Capture Report occurred      |
|               |                            |                  |                   |       | (in UTC/GMT). Format:                   |
| 60            | Transa                     | actTime          |                   | Y     | YYYYMMDD-HH:MM:SS                       |
|               |                            |                  |                   |       | TrdCapRptSideGrp/NoSides from           |
| 552           | 2 TrdCapRptSideGrp/NoSides |                  |                   | Y     | inbound TCR.                            |
| $\rightarrow$ | 54Side                     |                  |                   | Y     | Side from inbound TCR.                  |
| $\rightarrow$ | 37                         | OrderID          |                   | Y     | Required in FIX, set to "NONE".         |
|               |                            |                  |                   |       | Parties/NoPartyIDs from inbound         |
| $\rightarrow$ | 453 Parties/NoPartyIDs     |                  | F                 | TCR.  |                                         |
| $\rightarrow$ | <i>→</i>                   | 448              | PartyID           | F     | PartyID from inbound TCR.               |
| -             | -                          | 1.5              | y. <u>-</u>       | •     | Will always be set to:                  |
|               |                            |                  |                   |       | C = Generally accepted market           |
| $\rightarrow$ | $\rightarrow$              | 447              | PartyIDSource     | F     | participant identifier (e.g. FINRA      |
| L             |                            |                  |                   |       | ,                                       |

|               |               |               |           |                |          | mnemonic)                                                             |
|---------------|---------------|---------------|-----------|----------------|----------|-----------------------------------------------------------------------|
|               |               | 452           | DortyD    | olo            | F        | PartyRoles from inbound TCR.                                          |
| $\rightarrow$ | $\rightarrow$ |               | PartyR    |                | Г        |                                                                       |
| $\rightarrow$ | $\rightarrow$ | 802           |           | ySubIDs        |          | NoPartySubIDs from inbound TCR.                                       |
| $\rightarrow$ | $\rightarrow$ | $\rightarrow$ | 523       | PartySubID     |          | PartySubID from inbound TCR.                                          |
| $\rightarrow$ | $\rightarrow$ | $\rightarrow$ | 803       | PartyIDSubType |          | PartySubIDType from inbound TCR.                                      |
| $\rightarrow$ | 528           |               | Capacity  |                |          | OrderCapacity from inbound TCR.                                       |
| $\rightarrow$ | 12            | Comm          | ission    |                |          | Commission from inbound TCR.                                          |
| $\rightarrow$ | 13            | Comm          | Туре      |                |          | CommType from inbound TCR.                                            |
| $\rightarrow$ | 58            | Text          |           |                |          | Text from inbound TCR. Will not be displayed to Contra party on SPAL. |
| 5149          | Memo          | )             |           |                |          | Memo from inbound TCR.                                                |
| 9854          | Overri        | deFlag        |           |                |          | OverrideFlag from inbound TCR.                                        |
|               |               |               |           |                |          | LockedInIndicator from inbound                                        |
| 22013         | Locke         | dInIndic      | ator      |                |          | TCR.                                                                  |
| 22005         | Specia        | alProces      | ssingFlag |                |          | SpecialProcessingFlag from inbound TCR.                               |
|               |               |               |           |                |          | FINRA Extension to FIX 4.4.                                           |
|               |               |               |           |                |          | Reserved for future use. Will not be                                  |
| 22001         | Trade         | Modifier      | 1         |                | 1        | present in any current message.                                       |
|               |               |               |           |                |          | FINRA Extension to FIX 4.4.                                           |
|               | l             |               | _         |                |          | Reserved for future use. Will not be                                  |
| 22002         | Trade         | Modifier      | 2         |                |          | present in any current message.                                       |
|               |               |               |           |                |          | FINRA Extension to FIX 4.4.                                           |
|               |               |               |           |                |          | Extended hours/Late sale condition                                    |
|               |               |               |           |                |          | modifier generated by TRACE and                                       |
|               |               |               |           |                |          | returned on the outbound                                              |
|               |               |               |           |                |          | acknowledgement of the trade report. Valid values:                    |
|               |               |               |           |                |          | T = Trades reported after market                                      |
|               |               |               |           |                |          | hours                                                                 |
|               |               |               |           |                |          | U = Trades reported after market                                      |
|               |               |               |           |                |          | hours and reported late                                               |
|               |               |               |           |                |          | Z = Trades reported during market                                     |
| 22003         | Trade         | Modifier      | 3         |                |          | hours and reported late                                               |
| 22004         |               | Modifier      |           |                |          | TradeModifier4 from inbound TCR.                                      |
| 22001         | 11440         |               | •         |                |          | TradingMarketIndicator from inbound                                   |
| 22016         | Tradin        | aMarke        | tIndicato | r              | F        | TCR.                                                                  |
|               |               | 9             |           |                |          | SpecialPriceIndicator from inbound                                    |
| 22006         | Specia        | alPriceIr     | dicator   |                |          | TCR.                                                                  |
| 22007         |               | tionTime      |           |                | F        | ExecutionTime from inbound TCR.                                       |
| 22009         |               | rationTi      |           |                | <u> </u> | PreparationTime from inbound TCR.                                     |
| 22000         | opa           |               |           |                | 1        | NoRemunerationIndicator from                                          |
| 22034         | NoRei         | munerat       | ionIndica | ator           |          | inbound TCR.                                                          |
|               |               |               |           |                | 1        | ATSExecutionMPID from inbound                                         |
| 22036         | ATSE          | xecution      | MPID      |                |          | TCR.                                                                  |
|               |               |               |           |                | 1        | Indicates whether or not this                                         |
|               |               |               |           |                |          | message is a drop copy of another                                     |
|               |               |               |           |                |          | message.                                                              |
|               |               |               |           |                |          | Valid values:                                                         |
|               |               |               |           |                |          | Y = Yes                                                               |
| 797           | CopyN         | /IsgIndic     | ator      |                |          | N = No (default value)                                                |
|               | Standa        | ard Trail     | er        |                | Υ        |                                                                       |

### 5.1.7 Trade Capture Report – Allege/CAAL (out)

Please note that the CAAL layout below is representative of an allege based on the submitting party using FIX as their method of entry. Some tags that are FIX-centric may not be present if the submitting party used CTCI or TRAQS Web to enter their trade.

| Tag           | FIX tag n     | ame                    | Req'd | Comment                                                         |
|---------------|---------------|------------------------|-------|-----------------------------------------------------------------|
|               | Standard      |                        | Y     | MsgType = AE                                                    |
|               |               |                        | -     | Used to identify the type of                                    |
|               |               |                        |       | acknowledgment.                                                 |
|               |               |                        |       | Value "CAAL" identifies a Trade                                 |
|               |               |                        |       | Capture Report accepted by FINRA                                |
|               |               |                        |       | alleging the recipient of this message                          |
| 1011          | Messagel      | EventSource            | F     | as the contra party on the trade.                               |
|               |               |                        |       | Identifier assigned by FINRA (not                               |
| 571           | TradeRep      | oortID                 | Y     | Control Number).                                                |
| 4040          | 0             | . Firm Tree de ID      |       | SecondaryFirmTradeID from                                       |
| 1042          | Secondar      | yFirmTradeID           |       | inbound TCR.                                                    |
|               |               |                        |       | ControlDate assigned by FINRA on accepted trade report. Format: |
| 22011         | ControlDa     | ate                    | F     | YYYYMMDD.                                                       |
| 22011         | CONTROLL      | die .                  | I     | Control Number assigned by FINRA                                |
|               |               |                        |       | on accepted trade report. 10 digits,                            |
| 1003          | TradeID       |                        | F     | starting with the value "2".                                    |
|               |               |                        |       | Valid values:                                                   |
| 487           | TradeRep      | oortTransType          | F     | 0 = New                                                         |
|               |               |                        |       | Valid values:                                                   |
| 856           | TradeRep      | oortType               | F     | 1 = Allege                                                      |
|               |               |                        |       | Will always be set to:                                          |
| 570           | Previously    | yReported              | Y     | N = No                                                          |
| 64            | SettlDate     |                        | F     | SettlDate from inbound TCR.                                     |
| 1015          | AsOfIndic     | cator                  |       | AsOfIndicator from inbound TCR.                                 |
| 48            | Instrumer     | nt/SecurityID          | Υ     | Main Security Identifier (CUSIP).                               |
|               |               |                        |       | Type of identifier given in SecurityID.                         |
|               |               |                        |       | Valid values:                                                   |
| 22            |               | nt/SecurityIDSource    | F     | 1 = CUSIP                                                       |
| 454           | Instrumer     | nt/NoSecurityAltID     | F     | Always set to 1                                                 |
|               |               |                        | _     | Alternative Security identifier                                 |
| 455           | Instrumer     | nt/SecurityAltID       | F     | (Symbol).                                                       |
| 450           | 1             | WO - CAMPO             |       | Valid values:                                                   |
| 456           |               | nt/SecurityAltIDSource | F     | 8 = Exchange Symbol                                             |
| 32            | LastQty       |                        | Y     | LastQty from inbound TCR.                                       |
| 31            | LastPx        |                        | Y     | LastPx from inbound TCR.                                        |
| 75            | TradeDat      | e                      | Y     | TradeDate from inbound TCR.                                     |
|               |               |                        |       | Format: YYYYMMDD-HH:MM:SS (in                                   |
| 60            | Transact      | ıme                    | Y     | UTC/GMT).                                                       |
| 552           | NoSides       |                        | Y     | Set to 2                                                        |
| $\rightarrow$ | 54            | Side                   | Y     | Side from inbound TCR.                                          |
| $\rightarrow$ | 37            | OrderID                | Y     | Required in FIX, set to NONE.                                   |
|               |               |                        |       | Parties/NoPartyIDs from inbound                                 |
| $\rightarrow$ | 453           | NoPartyIDs             | F     | TCR.                                                            |
| $\rightarrow$ | $\rightarrow$ | 448 PartyID            | F     | PartyID from inbound TCR.                                       |

|               |               |                   |                 |                |   | Will always be set to:                                           |
|---------------|---------------|-------------------|-----------------|----------------|---|------------------------------------------------------------------|
|               |               |                   |                 |                |   | C = Generally accepted market                                    |
|               |               |                   |                 |                |   | participant identifier (e.g. FINRA                               |
| $\rightarrow$ | $\rightarrow$ | 447               | PartyID         | Source         | F | mnemonic)                                                        |
| $\rightarrow$ | $\rightarrow$ | 452               | PartyRo         |                | F | PartyRoles from inbound TCR.                                     |
| $\rightarrow$ | $\rightarrow$ | 802               | NoParty         | /SubIDs        |   | NoPartySubIDs from inbound TCR.                                  |
| $\rightarrow$ | $\rightarrow$ | $\rightarrow$     | 523             | PartySubID     |   | PartySubID from inbound TCR.                                     |
| $\rightarrow$ | $\rightarrow$ | $\rightarrow$     | 803             | PartyIDSubType |   | PartySubIDType from inbound TCR.                                 |
| $\rightarrow$ | 528           | OrderC            | Capacity        |                |   | OrderCapacity from inbound TCR.                                  |
| $\rightarrow$ | 12            | Comm              |                 |                |   | Commission from inbound TCR.                                     |
| $\rightarrow$ | 13            | Comm              | Туре            |                |   | CommType from inbound TCR.                                       |
| 5149          | Memo          | •                 | • •             |                |   | Memo from inbound TCR.                                           |
| 9854          | OverrideF     | -lag              |                 |                |   | OverrideFlag from inbound TCR.                                   |
|               |               |                   |                 |                |   | LockedInIndicator from inbound                                   |
| 22013         | LockedInl     | Indicator         |                 |                |   | TCR.                                                             |
| 22005         | SpecialPr     | ocessin           | gFlag           |                |   | SpecialProcessingFlag from inbound TCR.                          |
|               |               |                   |                 |                |   | FINRA Extension to FIX 4.4.                                      |
|               |               |                   |                 |                |   | Reserved for future use. Will not be                             |
| 22001         | TradeMod      | difier1           |                 |                |   | present in any current message.                                  |
|               |               |                   |                 |                |   | FINRA Extension to FIX 4.4. Reserved for future use. Will not be |
| 22002         | TradeMod      | difior2           |                 |                |   | present in any current message.                                  |
| 22002         | Tradeivio     | anierz            |                 |                |   | FINRA Extension to FIX 4.4.                                      |
|               |               |                   |                 |                |   | Extended hours/Late sale condition                               |
|               |               |                   |                 |                |   | modifier generated by TRACE and                                  |
|               |               |                   |                 |                |   | returned on the outbound                                         |
|               |               |                   |                 |                |   | acknowledgement of the original                                  |
|               |               |                   |                 |                |   | trade report. Valid values:                                      |
|               |               |                   |                 |                |   | T = Trades reported after market hours                           |
|               |               |                   |                 |                |   | U = Trades reported after market                                 |
|               |               |                   |                 |                |   | hours and reported late                                          |
|               |               |                   |                 |                |   | Z = Trades reported during market                                |
| 22003         | TradeMod      | difier3           |                 |                |   | hours and reported late                                          |
| 22004         | TradeMod      | difier4           |                 |                |   | TradeModifier4 from inbound TCR.                                 |
| 22016         | TradingM      | arketInd          | icator          |                | F | TradingMarketIndicator from inbound TCR.                         |
| 22006         | SpecialPr     |                   |                 |                |   | SpecialPriceIndicator from inbound TCR.                          |
| 22007         | Execution     |                   |                 |                | F | ExecutionTime from inbound TCR.                                  |
| 22009         | Preparation   | onTime            |                 |                |   | PreparationTime from inbound TCR.                                |
|               | -             |                   |                 |                |   | NoRemunerationIndicator from                                     |
| <u>22034</u>  | NoRemur       | <u>neration</u> l | <u>ndicator</u> |                |   | inbound TCR.                                                     |
| 22036         | ATSExec       | utionMP           | ID              |                |   | ATSExecutionMPID from inbound TCR.                               |
|               | _             |                   |                 |                |   | Indicates whether or not this                                    |
|               |               |                   |                 |                |   | message is a drop copy of another                                |
|               |               |                   |                 |                |   | message.                                                         |
|               |               |                   |                 |                |   | Valid values:                                                    |
| 707           | Con. / / /    | Indiante          |                 |                |   | Y = Yes                                                          |
| 797           | CopyMsg       |                   | I               |                | V | N = No (default value)                                           |
|               | Standard      | ı railer          |                 |                | Υ |                                                                  |

## 5.1.8 Trade Capture Report – Confirmed Cancel/CACX (out)

| Tag           | FIX tag name                   | Req'd    | Comment                                                                |
|---------------|--------------------------------|----------|------------------------------------------------------------------------|
|               | Standard Header                | Y        | MsgType = AE                                                           |
|               | Staridard Fiedder              | 1        | Used to identify the type of                                           |
|               |                                |          | acknowledgment.                                                        |
|               |                                |          | Value "CACX" identifies a Trade Cancel                                 |
| 1011          | MessageEventSource             | F        | accepted by FINRA.                                                     |
|               |                                |          | Identifier assigned by FINRA (not                                      |
| 571           | TradeReportID                  | Υ        | Control Number).                                                       |
|               | ·                              |          | To the reporting party this field is set to                            |
|               |                                |          | the reporter's previous TradeReportID.                                 |
|               |                                |          | To the contra party this field is set to the                           |
|               |                                |          | TradeReportID from the previous allege                                 |
| 572           | TradeReportRefID               |          | transaction (CAAL).                                                    |
| 22011         | ControlDate                    | F        | ControlDate from inbound Trade Cancel.                                 |
|               |                                |          | TradeID from inbound Trade Cancel.                                     |
| 1003          | TradeID                        | F        | (FINRA Control Number).                                                |
|               |                                |          | Valid values:                                                          |
| 487           | TradeReportTransType           | F        | 1 = Cancel                                                             |
|               |                                |          | Type of Trade Report. Shows the type of                                |
|               |                                |          | the incoming trade report.                                             |
|               |                                |          | Valid values:                                                          |
| 856           | TradeReportType                | F        | 6 = Cancel                                                             |
|               |                                |          | Will always be set to:                                                 |
| 570           | PreviouslyReported             | Y        | N = No                                                                 |
|               |                                |          | LastQty from inbound Trade Cancel.                                     |
|               |                                |          | nnnnnnnnnnnn                                                           |
|               |                                |          | Discounción ou a Council of a trada                                    |
|               |                                |          | Please note: on a Cancel of a trade                                    |
|               |                                |          | report submitted on a prior day (T-1 through T-20), the value "0" will |
| 32            | LastQty                        | Υ        | always be returned.                                                    |
| 32            | LasiQiy                        | <u>'</u> | LastPx from inbound Trade Cancel.                                      |
|               |                                |          | Lastr X IIoIII Iliboullu Trade Calicel.                                |
|               |                                |          | Please note: on a Cancel of a trade                                    |
|               |                                |          | report submitted on a prior day (T-1                                   |
|               |                                |          | through T-20), the value "0" will                                      |
| 31            | LastPx                         | Υ        | always be returned.                                                    |
|               |                                |          | TradeDate from inbound Trade Cancel.                                   |
|               |                                |          | Format: YYYYMMDD                                                       |
|               |                                |          |                                                                        |
|               |                                |          | Please note: on a Cancel of a trade                                    |
|               |                                |          | report submitted on a prior day (T-1                                   |
|               |                                |          | through T-20), the current date will                                   |
| 75            | TradeDate                      | Y        | always be returned.                                                    |
| 00            | The second Time                |          | Format: YYYYMMDD-HH:MM:SS (in                                          |
| 60            | TransactTime                   | Y        | UTC/GMT).                                                              |
|               | Tudo an Batolida Our (N. O. La |          | Will always be set to "1" on all CACX                                  |
| 552           | TrdCapRptSideGrp/NoSides       | Y        | messages.                                                              |
|               | F4 Sido                        | V        | Reporting party side of trade.                                         |
| $\rightarrow$ | 54 Side                        | Υ        | Valid values:                                                          |

|               |          |            |   | 1 = Buy<br>2 = Sell<br>Please note: on a Cancel of a trade<br>report submitted on a prior day (T-1                                    |
|---------------|----------|------------|---|----------------------------------------------------------------------------------------------------|
|               |          |            |   | through T-20), the value "1" will always be returned regardless of the value submitted in Tag 54 on the inbound Trade Cancel request. |
| $\rightarrow$ | 37       | OrderID    | Υ | Will always be set to "NONE".                                                                                                    |
|               |          |            |   | Indicates whether or not this message is a drop copy of another message.  Valid values: Y = Yes                                       |
| 797           | CopyMs   | gIndicator |   | N = No (default value)                                                                                                    |
|               | Standard | d Trailer  | Υ |                                                                                                    |

## 5.1.9 Trade Capture Report – Confirmed Reversal /CAHX (out)

| Tag           | FIX tag name       |              |                     | Req'd                                                  | Comment                                          |
|---------------|--------------------|--------------|---------------------|--------------------------------------------------------|--------------------------------------------------|
| _ ·g          |                    | dard H       |                     | Y                                                      | MsgType = AE                                     |
|               | <u> </u>           |              |                     |                                                        | Used to identify the type of acknowledgment.     |
|               |                    |              |                     |                                                        | Value "CAHX" identifies a Reversal accepted      |
| 1011          | MessageEventSource |              |                     |                                                        | by FINRA.                                        |
|               |                    |              |                     |                                                        | Identifier assigned by FINRA (not Control        |
| 571           |                    | eRepo        |                     | Y                                                      | Number).                                         |
| 572           | Trad               | eRepo        | rtRefID             | F                                                      | TradeReportID from inbound Trade Reversal.       |
| 4040          |                    |              | -: T                |                                                        | SecondaryFirmTradeID from inbound Trade          |
| 1042          | Seco               | ndaryı       | FirmTradeID         |                                                        | Reversal.  ControlDate generated by FINRA on the |
| 22011         | Cont               | rolDate      | 2                   | F                                                      | accepted Trade Reversal.                         |
| 22011         | Cont               | ПОПРАК       | 5                   | '                                                      | TradeId generated by FINRA on the accepted       |
| 1003          | Trad               | eID          |                     | F                                                      | Trade Reversal.                                  |
|               |                    |              |                     |                                                        | Valid values:                                    |
| 487           | Trad               | eRepo        | rtTransType         | F                                                      | 1 = Cancel                                       |
|               |                    |              |                     |                                                        | Valid values:                                    |
| 856           | Trad               | eRepo        | rtType              | F                                                      | 6 = Cancel                                       |
|               |                    |              |                     |                                                        | Will always be set to:                           |
| 570           |                    |              | Reported            | Y                                                      | N = No                                           |
| 64            | Settl              | Date         |                     | F                                                      | SettlDate from inbound Trade Reversal.           |
| 4045          | ۸-0                | و ما المادان |                     |                                                        | Always set to 1 on Reversals.                    |
| 1015          |                    | Indica       |                     |                                                        | 1 = true                                         |
| 48            | Instru             | ument/       | SecurityID          | Y                                                      | Main Security Identifier (CUSIP).                |
|               |                    |              |                     | Type of identifier given in SecurityID.  Valid values: |                                                  |
| 22            | Inetri             | ıment/       | SecurityIDSource    | F                                                      | 1 = CUSIP                                        |
| 454           |                    |              | NoSecurityAltID     | F                                                      | Always set to 1                                  |
| 455           |                    |              | SecurityAltID       | '                                                      | Alternative Security identifier (Symbol).        |
| 700           | 111361             | unicity      | OccurryAnd          |                                                        | Valid values:                                    |
| 456           | Instru             | ument/       | SecurityAltIDSource | F                                                      | 8 = Exchange Symbol                              |
| 32            | Last               |              |                     | Y                                                      | LastQty from inbound Trade Reversal.             |
| 31            | Lasti              |              |                     | Y                                                      | LastPx from inbound Trade Reversal.              |
| 75            |                    | eDate        |                     | Y                                                      | TradeDate from inbound Trade Reversal.           |
| ,,,           |                    |              |                     | <u> </u>                                               | Time the transaction represented by this         |
|               |                    |              |                     |                                                        | reversal occurred (in UTC/GMT).                  |
| 60            | Trans              | sactTir      | me                  | Υ                                                      | Format: YYYYMMDD-HH:MM:SS                        |
|               |                    |              | <del></del>         |                                                        | TrdCapRptSideGrp/NoSides from inbound            |
| 552           |                    |              | SideGrp/NoSides     | Y                                                      | Trade Reversal.                                  |
| $\rightarrow$ | 54                 | Side         |                     | Y                                                      | Side from inbound Trade Reversal                 |
| $\rightarrow$ | 37                 | Orderl       | D                   | Υ                                                      | Required in FIX, set to NONE.                    |
|               |                    |              |                     |                                                        | Parties/NoPartyIDs from inbound Trade            |
| $\rightarrow$ | 453                |              | es/NoPartyIDs       | F                                                      | Reversal                                         |
| $\rightarrow$ | $\rightarrow$      | 448          | PartyID             | F                                                      | PartyID from inbound Trade Reversal.             |
|               |                    |              |                     |                                                        | Will always be set to:                           |
|               |                    | 117          | DortylDCourse       |                                                        | C = Generally accepted market participant        |
| $\rightarrow$ | $\rightarrow$      | 447          | PartyIDSource       | F                                                      | identifier (e.g. FINRA mnemonic)                 |
| $\rightarrow$ | $\rightarrow$      | 452          | PartyRole           | F                                                      | PartyRoles from inbound Trade Reversal.          |

| $\rightarrow$ | $\rightarrow$ | 802           | NoPa             | artySubIDs      |   | NoPartySubIDs from inbound Trade Reversal.               |
|---------------|---------------|---------------|------------------|-----------------|---|----------------------------------------------------------|
|               |               | 002           |                  | PartySubID      |   | PartySubID from inbound Trade Reversal.                  |
| $\rightarrow$ | <b>→</b>      |               |                  |                 |   | -                                                        |
| $\rightarrow$ | →<br>F20      | $\rightarrow$ | 803              | PartyIDSubType  |   | PartySubIDType from inbound Trade Reversal               |
| $\rightarrow$ | 528           |               | rCapao           |                 |   | OrderCapacity from inbound Trade Reversal                |
| $\rightarrow$ | 12            |               | missioi<br>—     |                 |   | Commission from inbound Trade Reversal                   |
| $\rightarrow$ | 13            | Com           | mType            |                 |   | CommType from inbound Trade Reversal                     |
|               | Ε0            | Tout          |                  |                 |   | Text from inbound Trade Reversal. Will not be            |
| →<br>54.40    | 58            |               |                  |                 |   | provided to contra party.                                |
| 5149          | Mem           |               |                  |                 |   | Memo from inbound Trade Reversal.                        |
| 9854          | Over          | rideFla       | ıg               |                 |   | OverrideFlag from inbound Trade Reversal                 |
| 22012         | ا مماد        | مامالهم       | diaatar          |                 |   | LockedInIndicator from inbound Trade                     |
| 22013         | LOCK          | edInIn        | Jicator          |                 |   | Reversal. SpecialProcessingFlag from inbound Trade       |
| 22005         | Snac          | ialProd       | -<br>-<br>-<br>- | rFlan           |   | Reversal                                                 |
| 22003         | Орсс          | ian roc       | JCSSIIIQ         | gi iag          |   | FINRA Extension to FIX 4.4. Reserved for                 |
|               |               |               |                  |                 |   | future use. Will not be present in any current           |
| 22001         | Trad          | eModif        | ier1             |                 |   | message.                                                 |
|               |               |               |                  |                 |   | FINRA Extension to FIX 4.4. Reserved for                 |
|               |               |               |                  |                 |   | future use. Will not be present in any current           |
| 22002         | Trad          | eModif        | ier2             |                 |   | message.                                                 |
|               |               |               |                  |                 |   | FINRA Extension to FIX 4.4.                              |
|               |               |               |                  |                 |   | Extended hours/Late sale condition modifier              |
|               |               |               |                  |                 |   | generated by TRACE and returned on the                   |
|               |               |               |                  |                 |   | outbound acknowledgement of the original                 |
|               |               |               |                  |                 |   | trade report. Valid values:                              |
|               |               |               |                  |                 |   | T = Trades reported after market hours                   |
|               |               |               |                  |                 |   | U = Trades reported after market hours and reported late |
|               |               |               |                  |                 |   | Z = Trades reported during market hours and              |
| 22003         | Trade         | eModif        | ier3             |                 |   | reported late                                            |
| 22004         |               | eModif        |                  |                 |   | TradeModifier4 from inbound Trade Reversal               |
| 22004         | iiau          | CIVIOUII      | 1017             |                 |   | Trademodifier From Inbodification Trade Reversal         |
| 22016         | Tradi         | ingMar        | ketInd           | icator          | F | Reversal                                                 |
|               |               | gai           |                  |                 | † | SpecialPriceIndicator from inbound Trade                 |
| 22006         | Spec          | ialPric       | eIndica          | ator            |   | Reversal                                                 |
| 22007         | -             | utionT        |                  |                 | F | ExecutionTime from inbound Trade Reversal                |
| 22009         |               |               |                  |                 |   | PreparationTime from inbound Trade Reversal              |
|               |               |               |                  |                 |   | NoRemunerationIndicator from inbound Trade               |
| 22034         | <u>NoR</u> e  | <u>emun</u> e | <u>ration</u> I  | <u>ndicator</u> |   | Reversal.                                                |
|               |               |               |                  |                 |   | ATSExecutionMPID from inbound Trade                      |
| <u>22036</u>  | ATSI          | Execut        | <u>ionMP</u>     | <u>ID</u>       |   | Reversal.                                                |
|               |               |               |                  |                 |   | Indicates whether or not this message is a               |
|               |               |               |                  |                 |   | drop copy of another message.                            |
|               |               |               |                  |                 |   | Valid values:                                            |
|               |               |               |                  |                 |   | Y = Yes                                                  |
| 797           |               | Msgln         |                  | ſ               |   | N = No (default value)                                   |
|               | Stan          | dard T        | railer           |                 | Υ |                                                          |

## 5.1.10 Trade Capture Report - Confirmed Correction/CACR (out)

| Too           | FIV to a name                  | Danis | Comment                                      |
|---------------|--------------------------------|-------|----------------------------------------------|
| Tag           | FIX tag name                   | Req'd | Comment                                      |
|               | Standard Header                | Y     | MsgType = AE                                 |
|               |                                |       | Used to identify the type of                 |
|               |                                |       | acknowledgment.                              |
| 4044          | Marria F. 1910                 | _     | Value "CACR" identifies a Trade              |
| 1011          | MessageEventSource             | F     | Correction accepted by FINRA.                |
|               | T 1.5 (15)                     |       | Identifier assigned by FINRA (not Control    |
| 571           | TradeReportID                  | Y     | Number).                                     |
|               |                                |       | To the reporting party this field is set to  |
|               |                                |       | the reporter's previous TradeReportID.       |
|               |                                |       | To the contra party this field is set to the |
| 570           | T I. D 4D . (ID                | _     | TradeReportID from the previous allege       |
| 572           | TradeReportRefID               | F     | transaction (CAAL).                          |
| 4040          | 0                              |       | SecondaryFirmTradeID from inbound            |
| 1042          | SecondaryFirmTradeID           |       | Trade Correction.                            |
|               |                                | _     | New ControlDate assigned to the              |
| 22011         | ControlDate                    | F     | accepted Trade Correction.                   |
|               |                                | _     | New TradeID assigned to the accepted         |
| 1003          | TradeID                        | F     | Trade Correction.                            |
|               |                                | _     | ControlDate (tag 22011) from inbound         |
| 22012         | OrigControlDate                | F     | Trade Correction.                            |
|               |                                |       | Tradeld (tag 1003) from inbound Trade        |
| 1126          | OrigTradeID                    | F     | Correction.                                  |
|               |                                |       | Valid values:                                |
| 487           | TradeReportTransType           | F     | 2 = Replace                                  |
|               |                                |       | Valid values:                                |
| 856           | TradeReportType                | F     | 5 = Correction                               |
|               |                                |       | Will always be set to:                       |
| 570           | PreviouslyReported             | Υ     | N = No                                       |
| 64            | SettlDate                      | F     | SettlDate from inbound Trade Correction.     |
|               |                                |       | AsOfIndicator from inbound Trade             |
| 1015          | AsOfIndicator                  |       | Correction.                                  |
| 48            | Instrument/SecurityID          | Υ     | Main Security Identifier (CUSIP).            |
|               |                                |       | Type of identifier given in SecurityID.      |
|               |                                |       | Valid values:                                |
| 22            | Instrument/SecurityIDSource    | F     | 1 = CUSIP                                    |
| 454           | Instrument/NoSecurityAltID     | F     | Always set to 1                              |
| 455           | Instrument/SecurityAltID       | F     | Alternative Security identifier (Symbol).    |
| 100           | mod among obstancy, and        |       | Valid values:                                |
| 456           | Instrument/SecurityAltIDSource | F     | 8 = Exchange Symbol                          |
| 32            | LastQty                        | Y     | LastQty from inbound Trade Correction.       |
| 31            | LastPx                         | Y     | LastPx from inbound Trade Correction.        |
| 31            | Lasifa                         | ſ     | TradeDate from inbound Trade Correction.     |
| 75            | TradeDate                      | Υ     | Correction.                                  |
| 73            | HaueDate                       | ſ     | Time the transaction represented by this     |
|               |                                |       | Trade Capture Report occurred (in            |
|               |                                |       | UTC/GMT). Format: YYYYMMDD-                  |
| 60            | TransactTime                   | Υ     | HH:MM:SS                                     |
| 00            | Hansactimic                    | I     | TrdCapRptSideGrp/NoSides from                |
| 552           | TrdCapRptSideGrp/NoSides       | Υ     | inbound Trade Correction.                    |
|               |                                |       |                                              |
| $\rightarrow$ | 54 Side                        | Υ     | Side from inbound Trade Correction.          |
| $\rightarrow$ | 37 OrderID                     | Υ     | Required in FIX, set to NONE.                |

| 1             |                         |                                         |          |                |   | Parties/NoPartyIDs from inbound Trade      |
|---------------|-------------------------|-----------------------------------------|----------|----------------|---|--------------------------------------------|
|               | 453                     | Parties/NoPartyIDs                      |          |                | F | Correction.                                |
| $\rightarrow$ | $\rightarrow$           | 448                                     | PartyID  | _              | F | PartyID from inbound Trade Correction.     |
|               |                         |                                         |          |                | • | Will always be set to:                     |
|               |                         |                                         |          |                |   | C = Generally accepted market              |
|               |                         |                                         |          |                |   | participant identifier (e.g. FINRA         |
| $\rightarrow$ | $\rightarrow$           | 447                                     | PartyIDS | ource          | F | mnemonic)                                  |
|               |                         |                                         |          |                |   | PartyRoles from inbound Trade              |
| $\rightarrow$ | $\rightarrow$           | 452                                     | PartyRol | e              | F | Correction.                                |
|               |                         |                                         | ,        |                |   | NoPartySubIDs from inbound Trade           |
| $\rightarrow$ | $\rightarrow$           | 802                                     | NoPartyS | SubIDs         |   | Correction.                                |
|               |                         |                                         | ,        |                |   | PartySubID from inbound Trade              |
| $\rightarrow$ | $\rightarrow$           | $\rightarrow$                           | 523      | PartySubID     |   | Correction.                                |
| $\rightarrow$ | $\rightarrow$           | $\rightarrow$                           | 803      | PartyIDSubType |   | LastQty from inbound Trade Correction.     |
|               |                         |                                         | 000      | · a, • a , p • |   | OrderCapacity from inbound Trade           |
| $\rightarrow$ | 528                     | OrderCa                                 | nacity   |                |   | Correction.                                |
|               | 020                     | 0.00.00                                 |          |                |   | Commission from inbound Trade              |
| $\rightarrow$ | 12                      | Commis                                  | sion     |                |   | Correction.                                |
|               | ·                       | • • • • • • • • • • • • • • • • • • • • | <u> </u> |                |   | CommType from inbound Trade                |
| $\rightarrow$ | 13                      | CommT                                   | vne      |                |   | Correction.                                |
|               |                         |                                         | 7,50     |                |   | Text from inbound Trade Correction. Will   |
| $\rightarrow$ | 58                      | Text                                    |          |                |   | not be provided to contra party.           |
| 5149          | Memo                    |                                         |          |                |   | Memo from inbound Trade Correction.        |
| 3173          | IVICITIO                |                                         |          |                |   | OverrideFlag from inbound Trade            |
| 9854          | Override                | ∍Flaα                                   |          |                |   | Correction.                                |
| 3004          | Overna                  | or lag                                  |          |                |   | LockedInIndicator from inbound Trade       |
| 22013         | LockedInIndicator       |                                         |          |                |   | Correction.                                |
| 22010         | Lockedifiliaicatoi      |                                         |          |                |   | SpecialProcessingFlag from inbound         |
| 22005         | SpecialProcessingFlag   |                                         |          |                |   | Trade Correction.                          |
| 22000         | Opeciali rocessingi lag |                                         |          |                |   | FINRA Extension to FIX 4.4. Reserved       |
|               |                         |                                         |          |                |   | for future use. Will not be present in any |
| 22001         | TradeM                  | odifier1                                |          |                |   | current message.                           |
|               |                         |                                         |          |                |   | FINRA Extension to FIX 4.4. Reserved       |
|               |                         |                                         |          |                |   | for future use. Will not be present in any |
| 22002         | TradeM                  | odifier2                                |          |                |   | current message.                           |
|               |                         |                                         |          |                |   | FINRA Extension to FIX 4.4.                |
|               |                         |                                         |          |                |   | Extended hours/Late sale condition         |
|               |                         |                                         |          |                |   | modifier generated by TRACE and            |
|               |                         |                                         |          |                |   | returned on the outbound                   |
|               |                         |                                         |          |                |   | acknowledgement of the original trade      |
|               |                         |                                         |          |                |   | report. Valid values:                      |
|               |                         |                                         |          |                |   | T = Trades reported after market hours     |
|               |                         |                                         |          |                |   | U = Trades reported after market hours     |
|               |                         |                                         |          |                |   | and reported late                          |
|               |                         |                                         |          |                |   | Z = Trades reported during market hours    |
| 22003         | TradeModifier3          |                                         |          |                |   | and reported late                          |
|               |                         |                                         |          |                |   | TradeModifier4 from inbound Trade          |
| 22004         | TradeM                  | odifier4                                |          |                |   | Correction.                                |
|               |                         |                                         |          |                |   | TradingMarketIndicator from inbound        |
| 22016         | Trading                 | radingMarketIndicator                   |          |                | F | Trade Correction.                          |
|               |                         |                                         |          |                |   | SpecialPriceIndicator from inbound         |
| 22006         | Special                 | PriceIndic                              | ator     |                |   | Trade Correction.                          |
|               | _                       |                                         |          |                | _ | ExecutionTime from inbound Trade           |
| 22007         | Execution               | on I ime                                |          |                | F | Correction.                                |

|   | 22009        | PreparationTime                |   | PreparationTime from inbound Trade Correction. |
|---|--------------|--------------------------------|---|------------------------------------------------|
| , | 22009        | FreparationTime                |   |                                                |
|   |              |                                |   | NoRemunerationIndicator from inbound           |
|   | <u>22034</u> | <u>NoRemunerationIndicator</u> |   | <u>Trade Correction.</u>                       |
|   |              |                                |   | ATSExecutionMPID from inbound Trade            |
|   | <u>22036</u> | <u>ATSExecutionMPID</u>        |   | Correction.                                    |
|   |              |                                |   | Indicates whether or not this message is       |
|   |              |                                |   | a drop copy of another message.                |
|   |              |                                |   | Valid values:                                  |
|   |              |                                |   | Y = Yes                                        |
|   | 797          | CopyMsgIndicator               |   | N = No (default value)                         |
|   |              | Standard Trailer               | Υ |                                                |

## 6 Custom values and user defined fields

This chapter details how this solution deviates from standard FIX 4.4. While great care has been taken to conform to the standard, a number of deviations are unavoidable to support all mechanisms provided by the host. Wherever later versions of FIX (up to version 5.0 SP2) provide the missing functionality, we have chosen to use that.

The deviations come in two forms, added fields and added values to existing fields.

#### 6.1 Fields added

A number of fields had to be added to standard FIX 4.4 to cover all the requirements in this solution. Wherever possible, fields from later versions of FIX (5.0 SP2) has been used. Custom fields have been added in two ranges:

- In the 22XXX-range custom fields with no representation in standard FIX has been added.
- The 20001-21XXX range is primarily used for the historical transactions (trades submitted prior to the T-20 period), where certain fields need to appear twice; once with the original values, and once with the new values. Since the same FIX tag can't appear twice in the same message outside a repeating group, copies of the original FIX tags had to be added. They have the same data type as the "real" FIX tags, the names are prefixed with "Original", and the tag number prefixed with 20.

The following fields have been added to FIX 4.4:

| Inc Iono wing | neids have been added to FIX 4.4. | FIX |         |
|---------------|-----------------------------------|-----|---------|
| Tag           | FIX tag name                      | 5.0 | Comment |
| 1003          | TradeID                           | Yes |         |
| 1015          | AsOfIndicator                     | Yes |         |
| 1042          | SecondaryFirmTradeID              | Yes |         |
| 5149          | Memo                              | No  |         |
| 9854          | OverrideFlag                      | No  |         |
| 1126          | OrigTradeID                       | Yes |         |
| 22001         | TradeModifier1                    | No  |         |
| 22002         | TradeModifier2                    | No  |         |
| 22003         | TradeModifier3                    | No  |         |
| 22004         | TradeModifier4                    | No  |         |
| 22005         | SpecialProcessingFlag             | No  |         |
| 22006         | SpecialPriceIndicator             | No  |         |
| 22007         | ExecutionTime                     | No  |         |
| 22009         | PreparationTime                   | No  |         |
| 22011         | ControlDate                       | No  |         |
| 22012         | OrigControlDate                   | No  |         |
| 22013         | LockedInIndicator                 | No  |         |
| 22015         | BranchOfficeCodeSequenceNumber    | No  |         |
| 22016         | TradingMarketIndicator            | No  |         |
| <u>22034</u>  | <u>NoRemunerationIndicator</u>    | No  |         |
| <u>22036</u>  | <u>ATSExecutionMPID</u>           | No  |         |
| 20453         | OriginalNoPartyIDs                | No  |         |
| 20448         | OriginalPartyID                   | No  |         |
| 20447         | OriginalPartyIDSource             | No  |         |
| 20452         | OriginalPartyRole                 | No  |         |

## 6.2 Enumerations added

| Enum  | Enum description         | Tag | Comment                 |
|-------|--------------------------|-----|-------------------------|
| 83    | Clearing Firm            | 452 | PartyRole               |
| 4001- |                          |     |                         |
| 4071  | Different reject reasons | 751 | TradeReportRejectReason |

## 7 Limitations

## 7.1 Field lengths and data types

All fields in this specification adhere to the standard FIX 4.4 field definitions. Please refer to <a href="http://fixprotocol.org/specifications/FIX.4.4">http://fixprotocol.org/specifications/FIX.4.4</a> for details. In addition, this solution imposes the following restrictions on fields:

| Tag   | FIX tag name                   | Comment                               |
|-------|--------------------------------|---------------------------------------|
| 448   | PartyID                        | PartyID. Max valid 4 character MPIDs. |
| 571   | TradeReportID                  | Limited to 20 characters              |
| 572   | TradeReportRefID               | Limited to 20 characters              |
| 1042  | SecondaryFirmTradeID           | Limited to 20 characters              |
| 32    | LastQty                        | Format: nnnnnnnnnnnnn                 |
| 31    | LastPx                         | Format: nnnn.nnnnnn                   |
| 12    | Commission                     | Format: nnnnnn.nn                     |
| 1003  | TradeID                        | Max ten digits.                       |
| 1126  | OrigTradeID                    | Max ten digits.                       |
| 455   | SecurityAltID                  | Max 14 characters.                    |
| 48    | SecurityID                     | 9 character CUSIP code.               |
| 5149  | Memo                           | Max 50 characters.                    |
| 523   | PartySubID                     | Max 8 characters                      |
| 22013 | LockedInIndicator              | FIX Data type: Boolean                |
| 22015 | BranchOfficeCodeSequenceNumber | FIX Data type: String                 |

## 8 Trade Report Examples

**NOTE:** The following examples are meant to highlight how important fields (in particular the party identifier fields) are intended to be populated in different scenarios. *To improve clarity, only the most important fields have been included in the listings.* 

### 8.1 Example 1: Simple trade between 2 parties (Interdealer trade)

Broker Dealer A (ABCD) is the Reporting Party selling to Broker Dealer B (EFGH) as the Contra Party

|               | TAG           |     | TAG Name                                | Value | Comment                                                                        |
|---------------|---------------|-----|-----------------------------------------|-------|--------------------------------------------------------------------------------|
| 552           |               |     | Number of Sides                         | 2     | Report contains information on both sides of the trade.                        |
| $\rightarrow$ | 54            |     | Side                                    | 2     | Indicates the following repeating group represents the sell side of the trade. |
| $\rightarrow$ | 453           |     | Number of parties on the Reporting side | 2     | Reporting party (who is the executing firm) and his clearing firm.             |
| $\rightarrow$ | $\rightarrow$ | 448 | Party ID                                | ABCD  | Broker Dealer A's MPID.                                                        |
| $\rightarrow$ | $\rightarrow$ | 452 | Party Role                              | 1     | Executing firm (reporting on his own behalf).                                  |
| $\rightarrow$ | $\rightarrow$ | 448 | Party ID                                | 0123  | Clearing firm number.                                                          |
| $\rightarrow$ | $\rightarrow$ | 452 | Party Role                              | 83    | Clearing firm of the Executing firm.                                           |
| $\rightarrow$ | 528           |     | Order Capacity                          | Р     | Principal.                                                                     |
| $\rightarrow$ | 54            |     | Side                                    | 1     | Indicates the following repeating group represents the buy side of the trade.  |
| $\rightarrow$ | 453           |     | Number of parties on the Contra side    | 1     | Only the Contra firm.                                                          |
|               | $\rightarrow$ | 448 | Party ID                                | EFGH  | Broker Dealer B's MPID.                                                        |
|               | $\rightarrow$ | 452 | Party Role                              | 17    | Contra Firm.                                                                   |

- Number of sides (Tag 552) must always be submitted as "2" to allow identification of the Contra Party.
- The Locked-In Indicator (Tag 22013) is not submitted therefore only Contra Party ID/role can be submitted for the contra portion of the report.
- Order Capacity (Tag 528), Commission (Tag 12), Party Sub ID aka Contra Branch Sequence (Tag 523), Secondary Firm Trade ID aka Contra Client Trade Identifier (Tag 1042) and any other related contra Tags cannot be repeated or submitted since the trade was not submitted as a Locked-In trade (Tag 22013). If any of these Tags are repeated/submitted, the trade will be rejected.

# 8.2 Example 2: Simple trade between a broker-dealer and its customer (Customer trade)

Broker Dealer A (ABCD) is the Reporting Party buying from a customer (C) as the Contra Party

|               | TAG           |     | TAG Name                                | Value  | Comment                                                                        |
|---------------|---------------|-----|-----------------------------------------|--------|--------------------------------------------------------------------------------|
| 552           |               |     | Number of Sides                         | 2      | Report contains information on both sides of the trade.                        |
| $\rightarrow$ | 54            |     | Side                                    | 1      | Indicates the following repeating group represents the buy side of the trade.  |
| $\rightarrow$ | 453           |     | Number of parties on the Reporting side | 2      | Reporting party (who is the executing firm) and his clearing firm.             |
| $\rightarrow$ | $\rightarrow$ | 448 | Party ID                                | ABCD   | Broker Dealer A's MPID.                                                        |
| $\rightarrow$ | $\rightarrow$ | 452 | Party Role                              | 1      | Executing firm (reporting on his own behalf).                                  |
| $\rightarrow$ | $\rightarrow$ | 448 | Party ID                                | 0123   | Clearing firm number.                                                          |
| $\rightarrow$ | $\rightarrow$ | 452 | Party Role                              | 83     | Clearing firm of the Executing firm.                                           |
| $\rightarrow$ | 528           |     | Order Capacity                          | Α      | Agent.                                                                         |
| $\rightarrow$ | 12            |     | Commission                              | 500.00 | Determined to be Buyer's commission based on Tag 54 value of 1.                |
| $\rightarrow$ | 54            |     | Side                                    | 2      | Indicates the following repeating group represents the sell side of the trade. |
| $\rightarrow$ | 453           |     | Number of parties on the Contra side    | 1      | Only the Contra firm.                                                          |
| $\rightarrow$ | $\rightarrow$ | 448 | Party ID                                | С      | Customer MPID.                                                                 |
| $\rightarrow$ | $\rightarrow$ | 452 | Party Role                              | 17     | Contra Firm.                                                                   |

- Number of sides (Tag 552) must always be submitted as "2" to allow identification of the Contra Party
- The Locked-In Indicator (Tag 22013) is not submitted therefore only Contra Party ID/role can be submitted for the contra portion of the report.
- Order Capacity (Tag 528), Commission (Tag 12), Party Sub ID *aka* Contra Branch Sequence (Tag 523), Secondary Firm Trade ID *aka* Contra Client Trade Identifier (Tag 1042) and any other related contra Tags cannot be repeated or submitted since the trade was not submitted as a Locked-In trade (Tag 22013). If any of these Tags are repeated/submitted, the trade will be rejected.

Note: A trade between a broker-dealer and its non-member affiliate would be reported in the same manner above, however the PartyID of the contra firm would be submitted as "A".

#### 8.3 Example 3: Simple Give-Up trade between 2 parties

Broker Dealer A (ABCD) is the Reporting Party Giving Up Broker Dealer C (MNOP) who is buying from Broker Dealer B (EFGH)

|               | TAG           |     | TAG Name                                | Value  | Comment                                                                        |
|---------------|---------------|-----|-----------------------------------------|--------|--------------------------------------------------------------------------------|
| 552           |               |     | Number of Sides                         | 2      | Report contains information on both sides of the trade.                        |
| $\rightarrow$ | 54            |     | Side                                    | 1      | Indicates the following repeating group represents the buy side of the trade.  |
| $\rightarrow$ | 453           |     | Number of parties on the Reporting side | 3      | Reporting party, the Give-up firm and his clearing firm.                       |
| $\rightarrow$ | $\rightarrow$ | 448 | Party ID                                | ABCD   | Broker Dealer A MPID.                                                          |
| $\rightarrow$ | $\rightarrow$ | 452 | Party Role                              | 1      | Executing Firm.                                                                |
| $\rightarrow$ | $\rightarrow$ | 448 | Party ID                                | MNOP   | Broker Dealer C MPID.                                                          |
| $\rightarrow$ | $\rightarrow$ | 452 | Party Role                              | 14     | Giveup Firm.                                                                   |
| $\rightarrow$ | $\rightarrow$ | 448 | Party ID                                | 0123   | Clearing firm number.                                                          |
| $\rightarrow$ | $\rightarrow$ | 452 | Party Role                              | 83     | Clearing firm of the Giveup firm.                                              |
| $\rightarrow$ | 528           |     | Order Capacity                          | Α      | Agent.                                                                         |
| $\rightarrow$ | 12            |     | Commission                              | 500.00 | Determined to be Buyer's commission based on Tag 54 value of 1.                |
| $\rightarrow$ | 54            |     | Side                                    | 2      | Indicates the following repeating group represents the sell side of the trade. |
| $\rightarrow$ | 453           |     | Number of parties on the Contra side    | 1      | Only the Contra firm.                                                          |
| $\rightarrow$ | $\rightarrow$ | 448 | Party ID                                | EFGH   | Broker Dealer B MPID.                                                          |
| $\rightarrow$ | $\rightarrow$ | 452 | Party Role                              | 17     | Contra Firm.                                                                   |

- Number of sides (Tag 552) must always be submitted as "2" to allow identification of the Contra Party.
- The Locked-In Indicator (Tag 22013) is not submitted therefore only Contra Party ID/role can be submitted for the contra portion of the report.
- Order Capacity (Tag 528), Commission (Tag 12), , Party Sub ID aka Contra Branch Sequence
  (Tag 523), Secondary Firm Trade ID aka Contra Client Trade Identifier (Tag 1042) and any other
  related contra Tags cannot be repeated or submitted since the trade was not submitted as a LockedIn trade (Tag 22013). If any of these Tags are repeated/submitted, the trade will be rejected.

### 8.4 Example 4: One-Sided Locked-In Trade

Broker Dealer A (ABCD) is the Reporting Party Giving Up Broker Dealer C (MNOP), who he traded with. ABCD bought from MNOP.

|               | TAG           |     | TAG Name             | Value  | Comment                               |
|---------------|---------------|-----|----------------------|--------|---------------------------------------|
| 552           |               |     | Number of Sides      | 2      | Report contains information on both   |
|               |               |     |                      |        | sides of the trade.                   |
| $\rightarrow$ | 54            |     | Side                 | 2      | Indicates the following repeating     |
|               |               |     |                      |        | group represents the sell side of the |
|               |               |     |                      |        | trade.                                |
| $\rightarrow$ | 453           |     | Number of parties on | 3      | Reporting party, the Give-up firm and |
|               |               |     | the Reporting side   |        | his clearing firm.                    |
| $\rightarrow$ | $\rightarrow$ | 448 | Party ID             | ABCD   | Broker Dealer A MPID.                 |
| $\rightarrow$ | $\rightarrow$ | 452 | Party Role           | 1      | Executing Firm.                       |
| $\rightarrow$ | $\rightarrow$ | 448 | Party ID             | MNOP   | Broker Dealer C MPID.                 |
| $\rightarrow$ | $\rightarrow$ | 452 | Party Role           | 14     | Giveup Firm.                          |
| $\rightarrow$ | $\rightarrow$ | 448 | Party ID             | 0123   | Clearing firm number.                 |
| $\rightarrow$ | $\rightarrow$ | 452 | Party Role           | 83     | Clearing firm of the Giveup firm.     |
| $\rightarrow$ | 528           |     | Order Capacity       | Р      | MNOP acting as Principal.             |
| $\rightarrow$ | 54            |     | Side                 | 1      | Indicates the following repeating     |
|               |               |     |                      |        | group represents the buy side of the  |
|               |               |     |                      |        | trade.                                |
| $\rightarrow$ | 453           |     | Number of parties on | 2      | Contra firm and his clearing firm.    |
|               |               |     | the Contra side      |        |                                       |
| $\rightarrow$ | $\rightarrow$ | 448 | Party ID             | ABCD   | Broker Dealer A MPID.                 |
| $\rightarrow$ | $\rightarrow$ | 452 | Party Role           | 17     | Contra Firm.                          |
| $\rightarrow$ | $\rightarrow$ | 448 | Party ID             | 0456   | Clearing firm number.                 |
| $\rightarrow$ | $\rightarrow$ | 452 | Party Role           | 83     | Clearing firm of the Contra firm.     |
| $\rightarrow$ | 528           |     | Order Capacity       | Α      | ABCD acting as Agent.                 |
| $\rightarrow$ | 12            |     | Commission           | 500.00 | Determined to be Buyer's              |
|               |               |     |                      |        | commission based on Tag 54 value      |
|               |               |     |                      |        | of 1.                                 |
| 22013         |               |     | Locked-In Indicator  | Υ      | Locked-In trade.                      |

- TRACE rules require that all Locked-In trades must be submitted from the sell-side perspective. Since ABCD reports for MNOP, and ABCD bought from MNOP, ABCD reports the trade from MNOP's perspective (as the sell-side), therefore the Giveup role is contained within the Sell group of the message and ABCD is listed as the Contra under the Buy group.
- Number of sides (Tag 552) must always be submitted as "2" to allow identification of the Contra Party.
- The Locked-In Indicator (Tag 22013) is submitted therefore any Contra Party related tags can be submitted for the contra portion of the report.
- Order Capacity (Tag 528) must be repeated on Locked-In trades.
- Clearing Firm (83) must be repeated in Party Role (Tag 452) under both sides on Locked-in trades.
- Commission (Tag 12) may be omitted, submitted for one of the sides, or repeated under each side on Locked-In trades.

- Trade Report ID *aka Client Trade Identifier* (Tag 571) corresponds to the Reporting Party side and may be submitted. Secondary Firm Trade ID *aka Contra Client Trade Identifier* (Tag 1042) corresponds to the Contra Party side and may be submitted on a Locked-In trade.
- Party Sub ID *aka Branch Sequence* (Tag 523) may be omitted, submitted for one of the sides, or repeated under each side on Locked-In trades.
- All other Tags correspond to the reporting side of the trade.

### 8.5 Example 5: One-Sided Locked-In Trade

Broker Dealer A (ABCD) is the Reporting Party Giving Up Broker Dealer C (MNOP), who he traded with. ABCD sold to MNOP.

|               | TAG           |     | TAG Name             | Value  | Comment                               |
|---------------|---------------|-----|----------------------|--------|---------------------------------------|
| 552           |               |     | Number of Sides      | 2      | Report contains information on both   |
|               |               |     |                      |        | sides of the trade.                   |
| $\rightarrow$ | 54            |     | Side                 | 2      | Indicates the following repeating     |
|               |               |     |                      |        | group represents the sell side of the |
|               |               |     |                      |        | trade.                                |
| $\rightarrow$ | 453           |     | Number of parties on | 2      | Reporting/executing party and his     |
|               |               |     | the Reporting side   |        | clearing firm.                        |
| $\rightarrow$ | $\rightarrow$ | 448 | Party ID             | ABCD   | Broker Dealer A MPID.                 |
| $\rightarrow$ | $\rightarrow$ | 452 | Party Role           | 1      | Executing Firm.                       |
| $\rightarrow$ | $\rightarrow$ | 448 | Party ID             | 0123   | Clearing firm number.                 |
| $\rightarrow$ | $\rightarrow$ | 452 | Party Role           | 83     | Clearing firm of the Executing firm.  |
| $\rightarrow$ | 528           |     | Order Capacity       | Α      | ABCD acting as Agent.                 |
| $\rightarrow$ | 12            |     | Commission           | 500.00 | Determined to be Seller's             |
|               |               |     |                      |        | commission based on Tag 54 value      |
|               |               |     |                      |        | of 2.                                 |
| $\rightarrow$ | 54            |     | Side                 | 1      | Indicates the following repeating     |
|               |               |     |                      |        | group represents the buy side of the  |
|               |               |     |                      |        | trade.                                |
| $\rightarrow$ | 453           |     | Number of parties on | 3      | Reporting party, the Give-up firm and |
|               |               |     | the Contra side      |        | his clearing firm.                    |
| $\rightarrow$ | $\rightarrow$ | 448 | Party ID             | ABCD   | Broker Dealer A MPID.                 |
| $\rightarrow$ | $\rightarrow$ | 452 | Party Role           | 17     | Contra Firm.                          |
| $\rightarrow$ | $\rightarrow$ | 448 | Party ID             | MNOP   | Broker Dealer C MPID.                 |
| $\rightarrow$ | $\rightarrow$ | 452 | Party Role           | 14     | Giveup Firm.                          |
| $\rightarrow$ | $\rightarrow$ | 448 | Party ID             | 0456   | Clearing firm number.                 |
| $\rightarrow$ | $\rightarrow$ | 452 | Party Role           | 83     | Clearing firm of the Contra firm.     |
| $\rightarrow$ | 528           |     | Order Capacity       | Р      | MNOP acting as Principal.             |
|               |               |     |                      |        |                                       |
| 22013         |               |     | Locked-In Indicator  | Υ      | Locked-In trade.                      |

- TRACE rules require that all Locked-In trades must be submitted from the sell-side perspective.
   Since ABCD reports for MNOP, and ABCD sold to MNOP, ABCD reports the trade from ABCD's perspective (as the sell-side), therefore the Giveup role is contained within the Buy (Contra) group of the message and ABCD is listed as the Executing firm under the Sell group.
- Number of sides (Tag 552) must always be submitted as "2" to allow identification of the Contra Party.
- The Locked-In Indicator (Tag 22013) is submitted therefore any Contra Party related tags can be submitted for the contra portion of the report.
- Order Capacity (Tag 528) must be repeated on Locked-In trades.
- Clearing Firm (83) must be repeated in Party Role (Tag 452) under both sides on Locked-in trades.
- Commission (Tag 12) may be omitted, submitted for one of the sides, or repeated under each side on Locked-In trades.

- Trade Report ID *aka Client Trade Identifier* (Tag 571) corresponds to the Reporting Party side and may be submitted. Secondary Firm Trade ID *aka Contra Client Trade Identifier* (Tag 1042) corresponds to the Contra Party side and may be submitted on a Locked-In trade.
- Party Sub ID *aka Branch Sequence* (Tag 523) may be omitted, submitted for one of the sides, or repeated under each side on Locked-In trades.
- All other Tags correspond to the reporting side of the trade.

### 8.6 Example 6: Two-Sided Locked-In Trade

Broker Dealer A (ABCD) is the Reporting Party Giving Up both Broker Dealer C (MNOP) and Broker Dealer B (EFGH), who traded with one another. MNOP sold to EFGH. ABCD is not a part of the trade, merely entering the trade on behalf of both of its correspondents (MNOP and EFGH).

| TAG           |               | •   | TAG Name             | Value  | Comment                                                 |
|---------------|---------------|-----|----------------------|--------|---------------------------------------------------------|
| 552           |               |     | Number of Sides      | 2      | Report contains information on both sides of the trade. |
| $\rightarrow$ | 54            |     | Side                 | 2      | Indicates the following repeating                       |
|               | 34            |     | Side                 | 2      | group represents the sell side of the                   |
|               |               |     |                      |        | trade.                                                  |
| $\rightarrow$ | 453           |     | Number of parties on | 3      | Reporting party, the Give up firm (on                   |
|               | 100           |     | the Reporting side   | 3      | the reporting side) and his clearing                    |
|               |               |     | the reporting side   |        | firm.                                                   |
| $\rightarrow$ | $\rightarrow$ | 448 | Party ID             | ABCD   | Broker Dealer A MPID.                                   |
| $\rightarrow$ | $\rightarrow$ | 452 | Party Role           | 1      | Executing Firm.                                         |
| $\rightarrow$ | $\rightarrow$ | 448 | Party ID             | MNOP   | Broker Dealer C MPID.                                   |
| $\rightarrow$ | $\rightarrow$ | 452 | Party Role           | 14     | Giveup Firm.                                            |
| $\rightarrow$ | $\rightarrow$ | 448 | Party ID             | 0123   | Clearing firm number.                                   |
| $\rightarrow$ | $\rightarrow$ | 452 | Party Role           | 83     | Clearing firm of the Reporting Giveup                   |
|               |               |     |                      |        | firm.                                                   |
| $\rightarrow$ | 528           |     | Order Capacity       | Α      | MNOP acting as Agent.                                   |
| $\rightarrow$ | 12            |     | Commission           | 500.00 | Determined to be Seller's                               |
|               |               |     |                      |        | commission based on Tag 54 value                        |
|               |               |     |                      |        | of 2.                                                   |
| $\rightarrow$ | 54            |     | Side                 | 1      | Indicates the following repeating                       |
|               |               |     |                      |        | group represents the buy side of the                    |
|               |               |     |                      |        | trade.                                                  |
| $\rightarrow$ | 453           |     | Number of parties on | 3      | Reporting party, the Give-up firm (on                   |
|               |               |     | the Contra side      |        | the contra side) and his clearing firm.                 |
| $\rightarrow$ | $\rightarrow$ | 448 | Party ID             | ABCD   | Broker Dealer A MPID.                                   |
| $\rightarrow$ | $\rightarrow$ | 452 | Party Role           | 17     | Contra Firm.                                            |
| $\rightarrow$ | $\rightarrow$ | 448 | Party ID             | EFGH   | Broker Dealer B MPID.                                   |
| $\rightarrow$ | $\rightarrow$ | 452 | Party Role           | 14     | Giveup Firm.                                            |
| $\rightarrow$ | $\rightarrow$ | 448 | Party ID             | 0456   | Clearing firm number.                                   |
| $\rightarrow$ | $\rightarrow$ | 452 | Party Role           | 83     | Clearing firm of the Contra Giveup                      |
|               |               |     |                      |        | firm.                                                   |
| $\rightarrow$ | 528           |     | Order Capacity       | Α      | EFGH acting as Agent.                                   |
| $\rightarrow$ | 12            |     | Commission           | 500.00 | Determined to be Buyer's                                |
|               |               |     |                      |        | commission based on Tag 54 value                        |
|               |               |     |                      |        | of 1.                                                   |
| 22013         |               |     | Locked-In Indicator  | Υ      | Locked-In trade.                                        |

- TRACE rules require that all Locked-In trades must be submitted from the sell-side perspective. Since ABCD reports for both MNOP and EFGH, and MNOP sold to EFGH, ABCD reports the trade from MNOP's perspective (as the sell-side Giveup Firm), and EFGH is the contra Giveup Firm within the Buy group of the message. ABCD is listed as the Executing Firm under the reporting side and as the Contra Firm on the contra side.
- Number of sides (Tag 552) must always be submitted as "2" to allow identification of the Contra Party.

- The Locked-In Indicator (Tag 22013) is submitted therefore any Contra Party related tags can be submitted for the contra portion of the report.
- Order Capacity (Tag 528) must be repeated on Locked-In trades.
- Clearing Firm (83) must be repeated in Party Role (Tag 452) under both sides on Locked-in trades.
- Commission (Tag 12) may be omitted, submitted for one of the sides, or repeated under each side on Locked-In trades.
- Trade Report ID *aka Client Trade Identifier* (Tag 571) corresponds to the Reporting Party side and may be submitted. Secondary Firm Trade ID *aka Contra Client Trade Identifier* (Tag 1042) corresponds to the Contra Party side and may be submitted on a Locked-In trade.
- Party Sub ID *aka Branch Sequence* (Tag 523) may be omitted, submitted for one of the sides, or repeated under each side on Locked-In trades.
- All other Tags correspond to the reporting side of the trade.

# 8.7 Example 7: Trade between 2 parties reported by a Service Bureau on behalf of the reporting party

Service Bureau SB01 reports the trade on behalf of Broker Dealer A (ABCD), who is selling to Broker Dealer B (EFGH), the Contra Party.

| Droke         | Broker Dealer B (EFGH), the Contra Party. |     |                                         |       |                                                                                                    |  |  |
|---------------|-------------------------------------------|-----|-----------------------------------------|-------|----------------------------------------------------------------------------------------------------|--|--|
|               | TAG                                       |     | TAG Name                                | Value | Comment                                                                                             |  |  |
| 552           |                                           |     | Number of Sides                         | 2     | Report contains information on both sides of the trade.                                             |  |  |
| $\rightarrow$ | 54                                        |     | Side                                    | 2     | Indicates the following repeating group represents the sell side of the trade.                      |  |  |
| $\rightarrow$ | 453                                       |     | Number of parties on the Reporting side | 3     | Entering Party (Service Bureau), Reporting party (who is the executing firm) and his clearing firm. |  |  |
| $\rightarrow$ | $\rightarrow$                             | 448 | Party ID                                | SB01  | Service Bureau MPID.                                                                                |  |  |
| $\rightarrow$ | $\rightarrow$                             | 452 | Party Role                              | 7     | Entering firm                                                                                       |  |  |
| $\rightarrow$ | $\rightarrow$                             | 448 | Party ID                                | ABCD  | Broker Dealer A MPID.                                                                               |  |  |
| $\rightarrow$ | $\rightarrow$                             | 452 | Party Role                              | 1     | Executing firm                                                                                      |  |  |
| $\rightarrow$ | $\rightarrow$                             | 448 | Party ID                                | 0123  | Clearing firm number.                                                                               |  |  |
| $\rightarrow$ | $\rightarrow$                             | 452 | Party Role                              | 83    | Clearing firm of the Executing firm.                                                                |  |  |
| $\rightarrow$ | 528                                       |     | Order Capacity                          | Р     | Principal.                                                                                          |  |  |
|               |                                           |     |                                         |       |                                                                                                    |  |  |
| $\rightarrow$ | 54                                        |     | Side                                    | 1     | Indicates the following repeating                                                                   |  |  |
|               |                                           |     |                                         |       | group represents the buy side of the trade.                                                         |  |  |
| $\rightarrow$ | 453                                       |     | Number of parties on the Contra side    | 1     | Only the Contra firm.                                                                               |  |  |
|               | $\rightarrow$                             | 448 | Party ID                                | EFGH  | Broker Dealer B MPID.                                                                               |  |  |
|               | $\rightarrow$                             | 452 | Party Role                              | 17    | Contra Firm.                                                                                        |  |  |

- Number of sides (Tag 552) must always be submitted as "2" to allow identification of the Contra Party.
- The Locked-In Indicator (Tag 22013) is not submitted therefore only Contra Party ID/role can be submitted for the contra portion of the report.
- Order Capacity (Tag 528), Commission (Tag 12), Party Sub ID *aka* Contra Branch Sequence (Tag 523), Secondary Firm Trade ID *aka* Contra Client Trade Identifier (Tag 1042) and any other related contra Tags cannot be repeated or submitted since the trade was not submitted as a Locked-In trade (Tag 22013). If any of these Tags are repeated/submitted, the trade will be rejected.
- The Service Bureau adds it's MPID on the reporting side, with the Party Role set to Entering Firm.

# 8.8 Example 8: Trade executed between 2 broker-dealers on an Alternative Trading System (ATS) platform

Broker Dealer A (ABCD) is the Reporting Party selling to Broker Dealer B (EFGH) as the Contra Party, identifying the trade was executed on ATS ZZZZ's system.

|               | TAG           |            | TAG Name                                | <u>Value</u> | Comment                                                                        |
|---------------|---------------|------------|-----------------------------------------|--------------|--------------------------------------------------------------------------------|
| <u>552</u>    |               |            | Number of Sides                         | 2            | Report contains information on both sides of the trade.                        |
| <u>→</u>      | <u>54</u>     |            | Side                                    | 2            | Indicates the following repeating group represents the sell side of the trade. |
| <u></u>       | <u>453</u>    |            | Number of parties on the Reporting side | 2            | Reporting party (who is the executing firm) and his clearing firm.             |
| $\rightarrow$ | $\rightarrow$ | <u>448</u> | Party ID                                | <u>ABCD</u>  | Broker Dealer A's MPID.                                                        |
| <u></u>       | <u></u>       | <u>452</u> | Party Role                              | 1            | Executing firm (reporting on his own behalf).                                  |
| $\rightarrow$ | $\rightarrow$ | <u>448</u> | Party ID                                | 0123         | Clearing firm number.                                                          |
| $\rightarrow$ | $\rightarrow$ | <u>452</u> | Party Role                              | <u>83</u>    | Clearing firm of the Executing firm.                                           |
| $\rightarrow$ | <u>528</u>    |            | Order Capacity                          | <u>P</u>     | Principal.                                                                     |
| <u>→</u>      | <u>54</u>     |            | Side                                    | 1            | Indicates the following repeating group represents the buy side of the trade.  |
| $\rightarrow$ | <u>453</u>    |            | Number of parties on the Contra side    | 1            | Only the Contra firm.                                                          |
|               | $\rightarrow$ | 448        | Party ID                                | <u>EFGH</u>  | Broker Dealer B's MPID.                                                        |
|               | $\rightarrow$ | <u>452</u> | Party Role                              | <u>17</u>    | Contra Firm.                                                                   |
| 22036         |               |            | <u>ATSExecutionMPID</u>                 | <u> ZZZZ</u> | ZZZZ is the MPID of the ATS.                                                   |

- Number of sides (Tag 552) must always be submitted as "2" to allow identification of the Contra Party.
- The Locked-In Indicator (Tag 22013) is not submitted therefore only Contra Party ID/role can be submitted for the contra portion of the report.
- Order Capacity (Tag 528), Commission (Tag 12), Party Sub ID aka Contra Branch Sequence (Tag 523), Secondary Firm Trade ID aka Contra Client Trade Identifier (Tag 1042) and any other related contra Tags cannot be repeated or submitted since the trade was not submitted as a Locked-In trade (Tag 22013). If any of these Tags are repeated/submitted, the trade will be rejected.
- ZZZZ/Tag 22036 is not counted as a party under the Number of Parties (Tag 453) on either side, therefore tag 22036 if applicable should not be included in either nested group.

TRACE C&A FIX Specification ver 1.3a

# **Revision History**

| Revision | Comment                                                                                                    |
|----------|----------------------------------------------------------------------------------------------------|
| 1.0      | Initial version.                                                                                                    |
| 1.1      | <ul> <li>Introduced new value "A" for identification of Affiliates of member firms that can be reported as a Contra Firm to a trade.</li> <li>Introduced new value "A" to SpecialProcessingFlag (Tag 22005) valid values for non-dissemination of an Affiliate trade.</li> <li>Introduction of new NoRemunerationIndicator field (Tag 22034).</li> </ul> |
| 1.1a     | Removed all references to Affiliates, No Remuneration Indicator and "A" for Special Processing. Production rollout will be determined for a future point in time.                                                                                                    |
| 1.2      | <ul> <li>Introduced new value "A" for identification of Affiliates of member firms that can be reported as a Contra Firm to a trade.</li> <li>Introduced new value "A" to SpecialProcessingFlag (Tag 22005) valid values for non-dissemination of an Affiliate trade.</li> </ul>                                                                         |
| 1.3      | Re-introduced Tag 22034 (NoRemunerationIndicator) and introduced new Tag 22036 (ATSExecutionMPID).                                                                                                    |
| 1.3a     | • Updated Tag 22005 (SpecialProcessingFlag) to indicate the field can be modified on a Trade Correction. This change will take effect with the No Remuneration and ATS Execution MPID changes outlined in version 1.3 therefore those edits remain visible in this version.                                                                              |